**Západočeská univerzita v Plzni**

**Fakulta designu a umění Ladislava Sutnara**

**Bakalářská práce Kamenotisk v ilustraci Vojtěch Sofka**

**Plzeň 2020**

# **Západočeská univerzita v Plzni Fakulta designu a umění Ladislava Sutnara**

## **Katedra výtvarného umění**

Studijní program Výtvarná umění Studijní obor Ilustrace a grafika Specializace Ilustrace a grafika

**Bakalářská práce**

## **Kamenotisk v ilustraci**

Starý a nový

## **Vojtěch Sofka**

Vedoucí práce: Prof. akad. mal. Mikoláš Axmann Katedra výtvarného umění Fakulta designu a umění Ladislava Sutnara Západočeské univerzity v Plzni

**Plzeň 2020**

## ZÁPADOČESKÁ UNIVERZITA V PLZNI Fakulta designu a umění Ladislava Sutnara Akademický rok: 2019/2020

# ZADÁNÍ BAKALÁŘSKÉ PRÁCE (projektu, uměleckého díla, uměleckého výkonu)

Jméno a příjmení: Osobní číslo: Studijní program: Studijní obor: Téma práce: Zadávající katedra: Vojtěch SOFKA D17B0082P B8206 Výtvarná umění Ilustrace a grafika, specializace Ilustrace Grafika Kamenotisk v ilustraci Katedra výtvarného umění

## Zásady pro vypracování

Tvůrčí záměr: Soubor litografií na zvolené téma: Staré a nové.

Způsob: Kamenotisk, volné grafické listy s adjustací.

Cíle: Vytvořit soubor grafických listů, sledující vztahy starého a nového, na základě osobních prožitků a zkušeností.

Předpokládaný charakter výstupu: Soubor min.12 grafických listů formátu min. A4, nebo odpovídající varianta.

Stanovení rozsahu průvodní zprávy: Minimálně 3 normostrany.

Rozsah teoretické části: Rozsah praktické části: Forma zpracování bakalářské práce: min. 3 normostrany textu vyplyne ze zpracování BP tištěná

#### Seznam doporučené literatury:

KREJČA, Aleš. Grafické techniky. 3. vyd. Praha: Aventinum, 1995. 205 s. ISBN 80-85277-48-4

KNEIDL, Pravoslav. Senefelder a litografie. 1 vyd. Praha: Nový Hrádek, 1997. 94 s. ISBN 80-902277-2-4

ČERNÁ, Marie. Dějiny umění. 1 vyd. Praha: Idea servis, 1996. 193 s. ISBN 80-85970-12-0

BEČKOVÁ, Kateřina. Litografie, aneb, Kamenopis. Praha: Národní galerie v Praze; Uměleckoprůmyslové muzeum v Praze, 1996. 184 s. ISBN 80-7101-035-9

ODEHNAL, Antonín. Grafické techniky. Brno: Era, 2005. 111 s. ISBN 80-7366-006-7

MICHÁLEK, Ondřej. Magie otisku. Brno: Barrister & Principal : Vysoké učení technické v Brně – nakladatelství VUTIUM, 2016. 273 s. ISBN 978-80-7485-098-1

Vedoucí bakalářské práce:

Prof. akad. mal. Mikoláš Axmann Katedra výtvarného umění

Datum zadání bakalářské práce: Termín odevzdání bakalářské práce: 30. září 2019 30. dubna 2020

v z. Mgr. Jindřich Lukavský, Ph.D. LS. proděkan pro studijní a pedagogické záležitosti

Doc. akademický malíř Josef Mištera děkan

Mgr. Jindřich Lukavský, Ph.D. vedoucí katedry

**Prohlašuji, že jsem umělecké dílo vypracoval samostatně a nejedná se o plagiát.**

**Plzeň, duben 2019** ………………………………….

 **podpis autora**

## Obsah

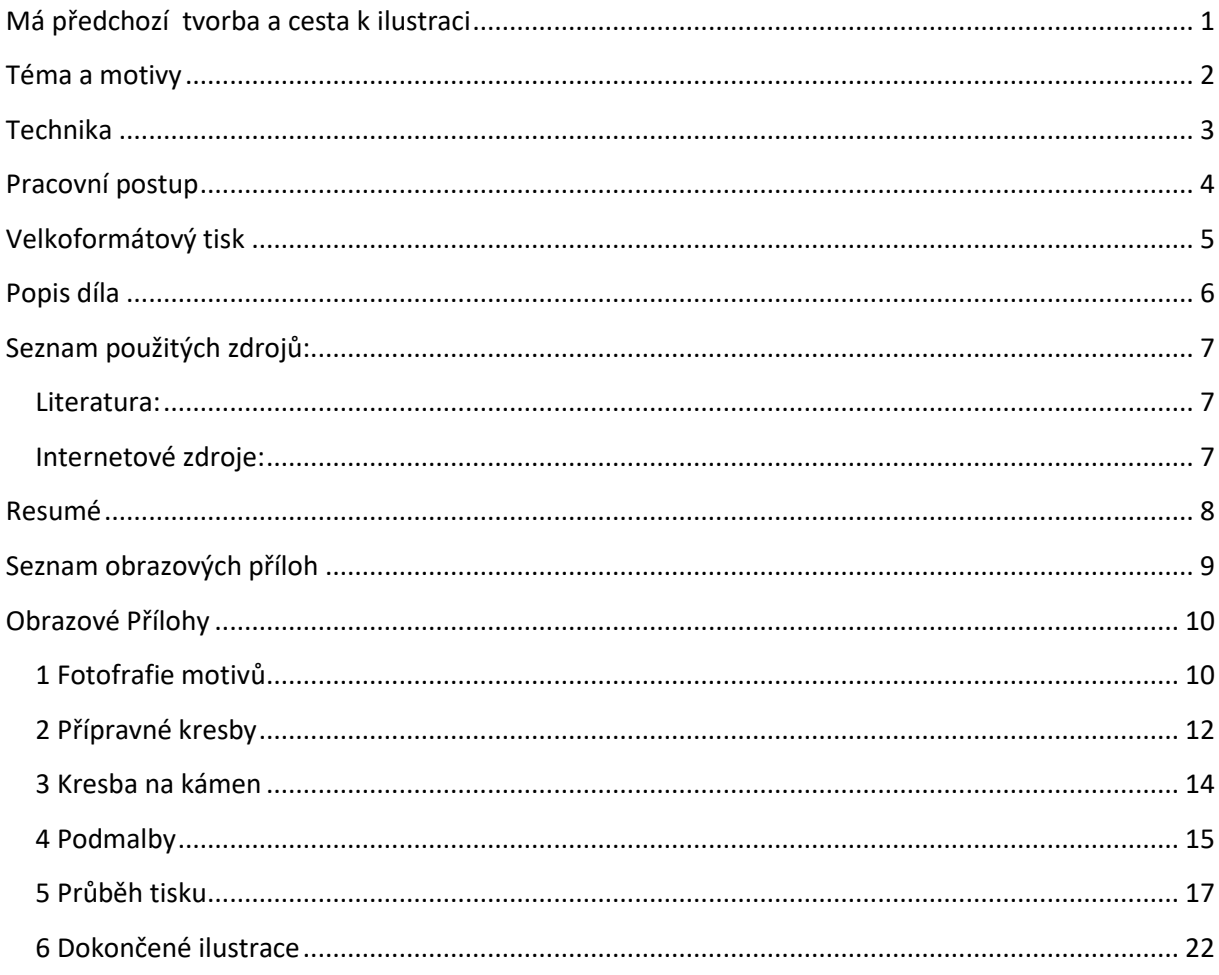

#### <span id="page-6-0"></span>**Má předchozí tvorba a cesta k ilustraci**

Podstatou mé bakalářské práce jsou návraty, věci staré a nové, opakování, cyklus. Proto je podle mě důležité abych nejprve krátce prošel věci staré a uvedl tak věci nové v celistvějším kontextu.

Ilustrace mne vlastně provází déle, než si sám dokážu vzpomenout. Ještě dříve než jsem uměl pořádně číst, kreslil jsem fantaskní světy a bytosti, které jsme si s kamarády navymýšleli. Když jsem pak začal číst knihy, byla pro mě kresba hrdinů a dobrodružství, která prožívali, v podstatě součástí četby. S roky má láska k literatuře stále rostla, ale svůj vztah k výtvarnu jsem nepokládal za důležitý, tedy až do doby, kdy jsem si měl vybrat střední školu. Žil jsem tehdy divadlem a divadlo byla i má první volba. Na konzervatoř jsem se ale nedostal a tak jsem se, jakoby náhodou, ocitnul na stření škole umělecko-průmyslové v Opavě. Tam jsem studoval design hraček a herních předmětů. Byl to obor, který mě sice bavil, ale už od začátku jsem věděl, že to není cesta, která by mě nejvíce naplňovala. Tu jsem objevil až ve druhém ročníku. V hodinách figurální kresby jsem se dostal pod ruku vynikajícímu pedagogovi a skvělému kreslíři. Znovu jsem v sobě objevil lásku ke kresbě a ilustraci, a když jsem zakončil studium na střední škole, nepochyboval jsem, že je to něco, v čem chci rozhodně pokračovat. Po konzultacích na různých školách pro mě byla Plzeň jasnou volbou.

Asi první dva nebo tři semestry jsem neměl pocit, že bych se nějak rozvíjel. Byl jsem svázaný tím co jsem už znal. Tvořil jsem téměř výhradně figurativní práce a přesto, že jsem si byl ve svých pracích jistý, uvědomoval jsem si jejich omezenost. Dlouho jsem neměl odvahu a vůli oprostit se od svých předchozích znalostí a způsobů, vykročit neznámým směrem. V tomhle mi velice pomohl pan profesor Axmann. Šetrně se mne snažil vytlačit z mé komfortní zóny a to mi dodalo odvahu. Takhle vznikla ve čtvrtém semestru má klauzura. Jednalo se o ilustrace ke knize Jacka Londona, Tulák po hvězdách. Ačkoliv jsem se ve spoustě ilustrací stále držel šablony figurativnosti, začal jsem se více a více přibližovat nehmotné expresi, dokázal jsem být více uvolněný.

Nehmotnou expresi jsem se potom rozhodl hlouběji prozkoumávat o semestr později, při tvorbě zpěvníku k albu Nine Inch Nails: Ghosts. Byla to první výtvarná práce, při které jsem se dokázal plně oprostit od konkrétních motivů. Oddal jsem se plně podvědomí a vytvořil sérii velkoformátových, abstraktních, tušových maleb.

#### <span id="page-7-0"></span>**Téma a motivy**

Mým tématem je starý a nový a proto se snažím ve své bakalářské práci sledovat a reflektovat posun, kterým jsem prošel. Čerpat jak ze svých starých zkušeností ve figurativním umění stejně tak jako z těch nově nabitých, při tvorbě více expresivní a abstraktní. Ačkoliv jsem se dokázal v posledních dvou letech oprostit od figurální tvorby, neznamená to, že ji odkládám. Naopak se k ní teď mnohem raději vracím. Všímám si na sobě, že posun novou cestou dokáže rozvíjet i tu původní a že patří k sobě: starý a nový. Figurální, lineární litografické tisky tak kombinuji s expresivní, plošnou podmalbou.

Volbou tématu jsou ovlivněny i materiály. Z počátku jsem nanášel podmalbu a tiskl kameny na malby z minulé klauzurní práce. Docházelo tak přímému kontaktu starého s novým. Brzy jsem si ale uvědomil, že tisků bude daleko více, než jsem předpokládal a že mé předchozí práce, jako potiskovaný materiál, nebudou stačit. Nakonec jsem se rozhodl, že dodatečně tvořit další malby, stejné jako jsem dělal minulý semestr, jen abych je znovu přemaloval a potiskl, není úplně věrné mému tématu. Začal jsem proto čerpat ze svého okolí. Věci, které jsem už použil, věci staré, které jsem potiskl novými motivy.

Stejně jako materiály jsem se snažil vybírat i motivy tak, aby korespondovaly s vybraným tématem. Porovnával jsem v nich můj svět nyní a dříve. Místa kde jsem vyrůstal, a místa kde se pohybuji nyní. Věci, které už nemám a věci které jsem získal, věci které se nejvíce liší. Pro některé motivy jsem použil vlastní fotografie, pro některé zase fotografie z mého dětství, a u některých jsem spoléhal pouze na svou fantazii. V některých motivech samotných se pak přímo objevuje kontrast starého s novým, ať už se jedná o kostelní věž osvícenou reflektory, či sochu obklopenou věžemi elektrického vedení. Celý soubor motivů z mého života jsem se pak snažil zaobalit do biblických scén, tak aby soubor fungoval jako výjevy ze starého a nového zákona.

#### <span id="page-8-0"></span>**Technika**

Jako tiskovou techniku jsem si pro svou bakalářskou práci zvolil litografii. Litografie je grafická technika, která vznikla v roce 1997. Za zakladatele litografie je považován německy mluvící Čech Alois Senefelder, ten jej objevil, když se snažil vymyslet efektivnější způsob tisku, aby tak nemusel platit tehdy drahý a pomalý knihtisk. Zjistil tak že mastný inkoust se vpíjí do vápence a po vyleptání slouží jako tisknoucí plocha. Původně litografie sloužila hlavně k přenosu písma a not, ale brzy si Senefelder uvědomil potencionál svého vynálezu a začal spolupracovat s výtvarníky. Litografie se mezi umělci stala brzy velice populární, protože nabízí velikou škálu technik, které lze při kamenotisku provádět (např. tisk z hloubky i výšky). Navíc dokáže velmi přesvědčivě a přesně uchovat autorův rukopis. Nejen proto se také stala nejčastější reprodukční technikou v devatenáctém století a první polovině století dvacátého.

Princip litografie je založený na odpuzování vody a mastnoty. Na obroušený kámen nanášíme kresbu, či malbu mastnými nástroji, jako je například litografická křída. Po dokončení kresby se kámen zaleptá kyselinou dusičnou a přikryje vrstvou arabské gumy, dojde tak k chemické reakci, při které se kresba na kameni ustálí. Před tiskem se arabská guma smyje vodou a kresba se vymyje terpentýnem, tak aby na kameni zůstala jen mastná plocha pod ní. Při následném válení barvy se kámen musí neustále udržovat vlhký, nepokreslená místa pokrytá vodou tak odpuzují barvu. Mastná plocha na místech kde dříve byla provedena kresba, vodu odpuzuje a naopak přijímá navalovanou tiskařskou barvu. Pro tisk litografie se většinou používá kovový ruční tříčový lis. Obraz je při tomto tisku vždy zrcadlově obrácen. Existuje ale i ofsetový tisk, při němž se kresba přenáší nejprve z kamene na válec potažený ofsetovou gumou a z něj potom na papír. Tisk tak nevzniká zrcadlově obrácený a zároveň je ofsetový tisk přesnější při barevných soutiscích.

Práci s litografií se věnuji již čtvrtý semestr. Za tu dobu jsem měl příležitost vyzkoušet si různé postupy a techniky. Proto jsem se odvážil s litografií trochu experimentovat. Kresbu na kámen jsem sice nanášel zcela obyčejně, litografickou křídou na připravený kámen, ale pustil jsem se do potisku různých materiálů. Původně jsem tiskl pouze na papír pokrytý balakrylovou podmalbou, ale později jsem začal prozkoumávat i různé tkaniny, papíry všech gramáží i hrubostí, igelity a lino.

#### <span id="page-9-0"></span>**Pracovní postup**

Příprava na každý tisk začínala pořízením fotografie, podle které jsem později vypracoval skicu, či přímo skicou, ať už zachycovala místo které jsem navštívil, předmět který mě pro toto téma zaujal, nebo jen myšlenku v mé hlavě. Tyto přípravné kresby byly vyhotoveny lineárně, tužkou.

Před přenesením kresby na kámen jsem jej musel vždy pečlivě připravit a opracovat. Jako první jsem jej několikrát obrousil pomocí jiného kamene, vody a brusného písku (korund) o hrubosti osmdesát. Odstranil jsem tak vrchní vrstvu kamene abych předešel nežádoucím stopám po jeho předchozím užití. Později jsem jej nazrnil podobným způsobem za použití písku s hrubostí sto dvacet. Na závěr přípravy jsem pilníkem odebral hrany kamene a omyl ho vodou.

Po zaschnutí kamene jsem byl připraven přenést kresbu na kámen. Přípravné kresby byly vyhotoveny v malém deníčku. Abych se co nejvíce přiblížil jejich charakteru i na značně větším kameni, nanášel jsem kresbu širokými měkkými litografickými křídami, na které jsem silně tlačil, aby zanechali výraznou, robustní stopu. Tento styl jsem zvolil také proto, že kresba musí po tisku vyniknout na silné a pestré podmalbě. Kvalita kříd je pro tisk také velice důležitá. Když jsem použil křídy starší nebo méně kvalitní kresba se mi při tisku uvolňovala a mastila tak zbytek kamene.

Po dokončení kresby jsem kámen pečlivě zaprášil klouzkem a vyleptal poměrně silným leptem, který jsem na kameni nechal až do tisku místo arabské gumy. Pomocí zrcátka jsem potom převrácený motiv z kamene předkreslil na potiskovaný materiál a podle kresby jsem vytvořil balakrylovými barvami podmalbu a nechal ji zaschnout.

Na tisk jsem si připravil velký barevník a namíchal na něm tři barvy, kterými jsem se chystal tisknout. Většinou jsem míchal olejové barvy s tiskařskými v poměru jedna ku jedné. Potom jsem vodou omyl z kamene lept. Kresbu jsem nevymýval a barvu jsem válečkem naválel přímo na křídu na kameni. Barvy jsem používal hodně, obzvláště když jsem tiskl na tkaninu. Velké množství barvy bylo také potřeba proto, že jsem tisky prováděl ručně hladítkem nebo knihařskou kostkou a nemohl jsem se tak spoléhat na tlak tříče v tiskařském stroji. Po tisku jsem papír napnul na desku klihovou páskou, aby nedošlo k pokroucení, a z kamene jsem kresbu obrousil tak, aby byl připraven na další kresbu.

#### <span id="page-10-0"></span>**Velkoformátový tisk**

Podobně jsem postupoval i při velkoformátovém tisku. Velký kámen, ze kterého jsem velkoformátovou práci tiskl, stojí ve dvoře naší fakulty a je tak vystaven přírodním vlivům. Jako první mě v práci zastavil sníh, nemohl jsem proto na kameni vůbec pracovat. Při druhém pokusu jsem se zase setkal s úplně opačným problémem. Kresbu na kámen se mi podařilo provést úspěšně, ale tisk samotný mi zhatilo přílišné vedro, a vítr. Při navalování barvy na kámen v tomto počasí bylo téměř nemožné udržet kámen mokrý a to i přes asistenci pana MgA. Mgr. Bedřicha Kocmana a další jedné studentky.

Počasí se nakonec umoudřilo až v poslední den termínu, který nám byl na bakalářskou práci vyhrazen, a na třetí pokus tisk proběhl bez jakýchkoliv komplikací.

#### <span id="page-11-0"></span>**Popis díla**

Základ mé práce soubor litografických listů, jako jejich podklad jsem použil expresivní tušové malby z minulého semestru. Formátově se od sebe drobně liší, protože šlo právě o recyklaci starších prací. Na ně je nanesena blokovitá balakrylová podmalba. Podmalba většinou sdílí motivy tisku, ale nemělo se jednat o spasovaný soutisk, spíše jde o dva různé světy, jejichž setkání jsem ve svých pracích pozoroval.

Podmalbu jsem tvořil bez detailů, velmi širokými štětci. Používal jsem divoké expresivní tahy. Barevnost jak podmaleb, tak i tiskové barvy jsem volil hlavně pocitově. V podmalbách se objevuje spousta růžových, zelených a modrých. Na balakrylových podmalbách je vytištěn lineární motiv litografickou technikou. Jedná se o figurativní motivy, velice jednoduché, vyjádřené robustními tlustými liniemi, které svými sytějšími barvami prostupují podmalbou. Častým motivem jsou sloupy elektrického vedení, kříž či panelové stavby.

Soubor je obohacen i velkoformátovými tisky, které jsem zhotovil na prostěradlo, ubrus, fólii a balicí papír. Tyto velkoformátové tisky mají monochromní balakrylovou podmalbu a jsou potištěny červeným, zeleným a černým motivem.

Další součástí souboru ilustrací jsou tisky na různé odlišné materiály: několik tisků na plastovou folii, na které se litografie tiskla výtečně a bohatě, ale často se při tisku z fólie strhaly kousky balakrylu. Tkaniny jako například tričko, mikina, povlečení a utěrka. Tyto materiály jsem před tiskem musel vlhčit, ale všechny tisky se vyvedly, pouze u utěrky se litografické linie nepřetiskly plně, což přikládám za vinu větší hrubosti materiálu. Tisky na různých kartonech či lepenkách také proběhly v pořádku. Mírný, ale očekávatelný problém nastal u tisku na balicí papír a noviny, protože materiál nebyl dostatečně pevný. Provedl jsem také pokusy na lino a různé koláže či papírové tašky.

Tyto práce jsou průzkumem hranic materiálu použitelného při litografii, ale všechny se drží stejného vizuálního klíče. S finálním souborem tisků jsem byl velice spokojený, spojením své staré lineární kresby a nových expresivních maleb jsem totiž došel k úplně odlišnému výsledku, než se mi povedlo kdy předtím.

## <span id="page-12-0"></span>**Seznam použitých zdrojů:**

#### <span id="page-12-1"></span>**Literatura:**

KREJČA, Aleš. Grafické techniky. 3 vyd. Praha: Aventinum, 1995. 205 s. ISBN 80-85277-48-4

BEČKOVÁ, Kateřina. Litografie, aneb, Kamenopis. Praha: Národní galerie v Praze, Uměleckoprůmyslové muzeum v Praze, 1996. 184 s. ISBN 80-7101-035-9

KNEIDL, Pravoslav. Senefeldr a litografie. 1 vyd. Praha: Nový Hrádek, 1997. 94 s. ISBN 80- 9077-2-4

#### <span id="page-12-2"></span>**Internetové zdroje:**

PAVLICA, František. 2020, Historie litografie:<http://atelier-pavlica.cz/historie-litografie/>

#### <span id="page-13-0"></span>**Resumé**

For my Bechelor thesis I chose the theme old and new. In this work i focused on reflecting on my previous life and art I was creating before i came to study at this university. I am compering my past experiences and I am putting them side to side with my newly acquired knowledge. My work si a combination of figurative style that I used a lot before, and more expessive and abstract paintings I started to paint last semestr. In my motives I painted places where I lived in contrast with places where I live now, things that I owned but i do not own anymore, in contrast with things I got recently

.I chose lithography as a medium for this thesis. I worked with litography before, so I had some previous experiencis. That allowed me to experiment with this technique.

At first I wanted to study how the two styles work together. I created thic expressive underpainting on one of my works from the previous semester. I painted big and strong areas with only a few balakryl paints and then I printed from stone over them.

The motives on the stones were usualy wide and robust because I wanted them to look bold on wild underpaintings. Later, I started using some different materials to print on, to explore the posibilities of litography. It functioned very well with my theme old and new because I recycled some old materials that I found at home. I used some clothes, plastic foils or newspaper for example. Last piece of my thesis was a large print. I printed it on table cloth, bed sheet and a big foil. The big litography print was very difficult to finish because stone is located outdoors and weather spoiled my first two tries. But I managed to make it with my third try. After all, I was really happy with my work. It is completly different than everything I have ever made.

## <span id="page-14-0"></span>**Seznam obrazových příloh**

- Fotografie motivů
- Přípravné skici
- Kresba na kámen
- Podmalby
- Průběh tisku
- Dokončené ilustrace

## <span id="page-15-0"></span>**Obrazové Přílohy**

## <span id="page-15-1"></span>**1 Fotografie motivů**

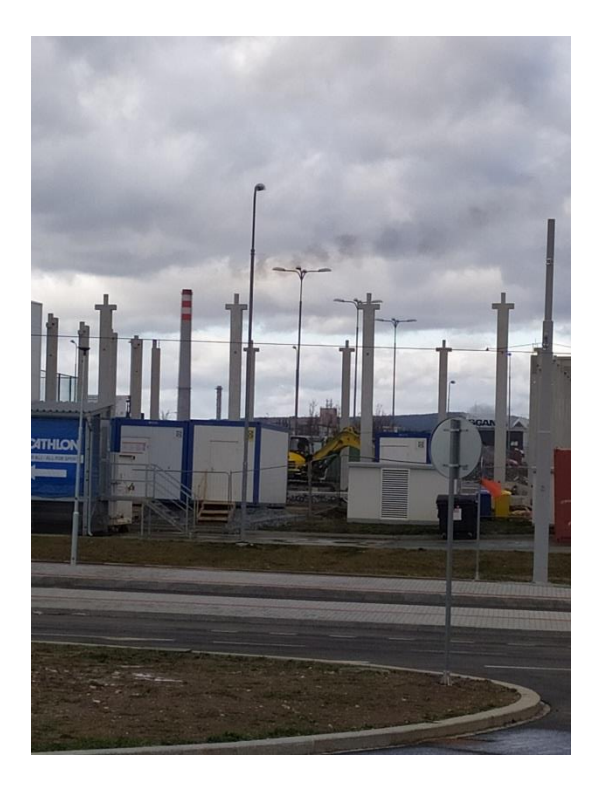

Obrázek 1 - Staveniště (vlastní foto)

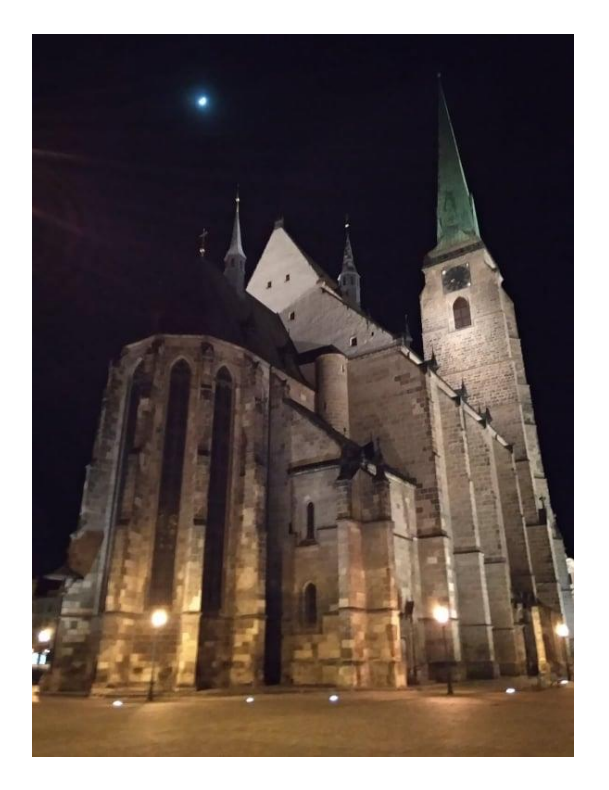

Obrázek 2 - Plzeňský kostel (vlastní foto)

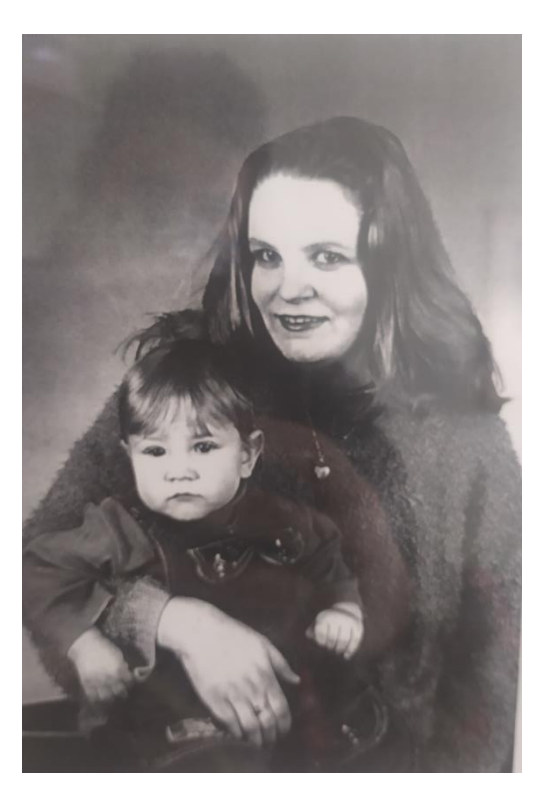

Obrázek 3 - Fotka z dětství (vlastní foto)

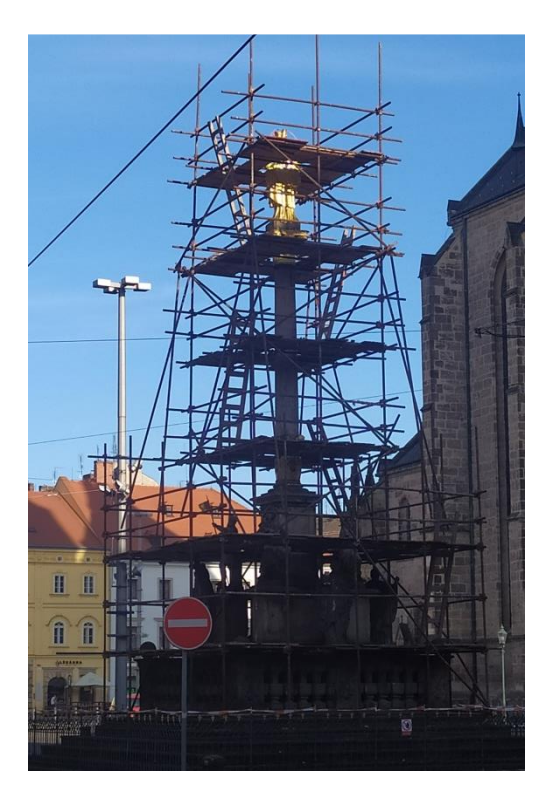

Obrázek 4 - Lešení (vlastní foto)

## <span id="page-17-0"></span>**2 Přípravné kresby**

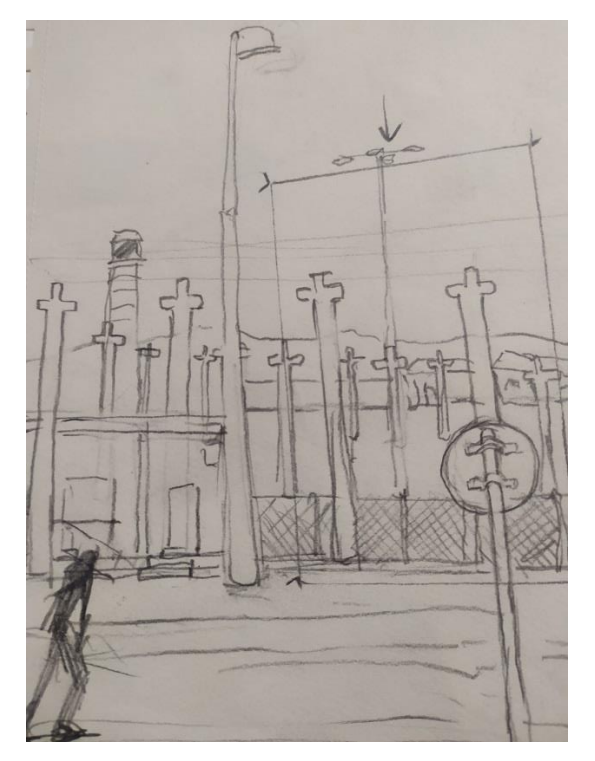

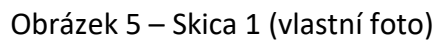

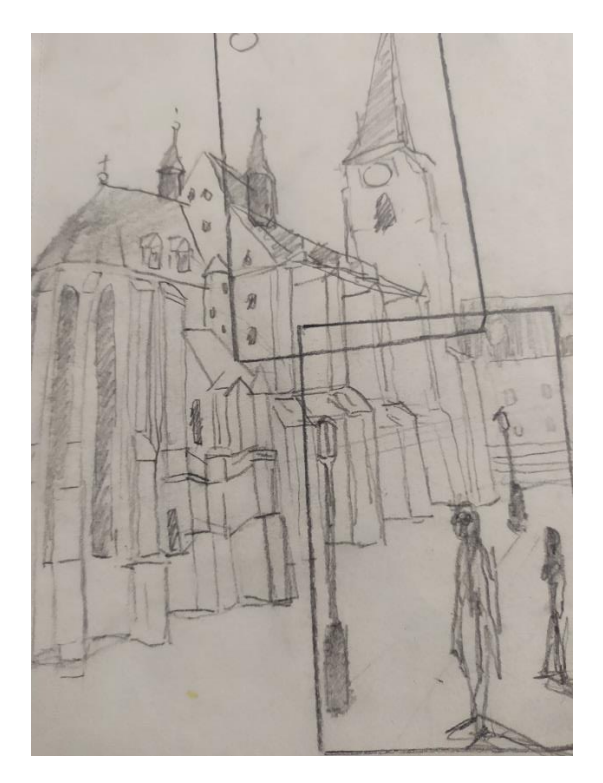

Obrázek 6 – Skica 2 (vlastní foto)

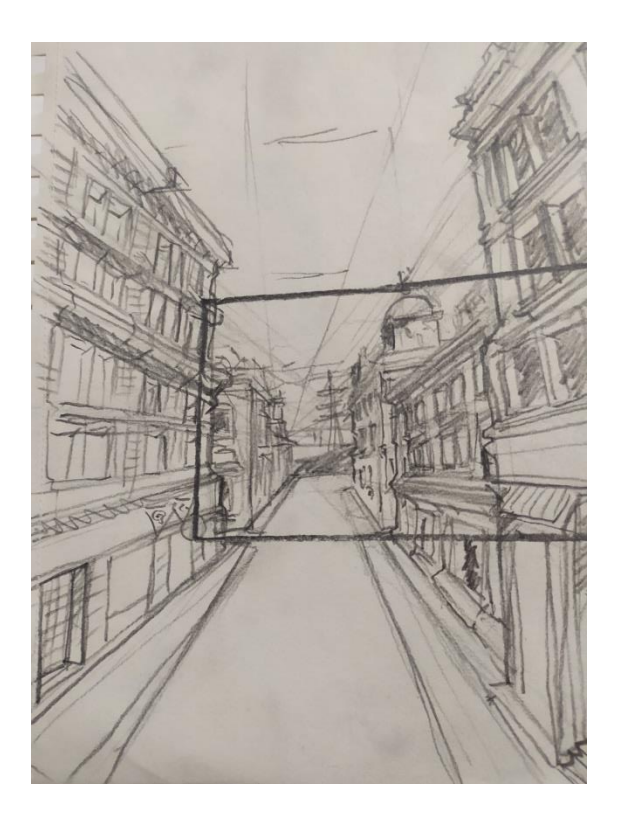

Obrázek - 7 Skica 3 (vlastní foto)

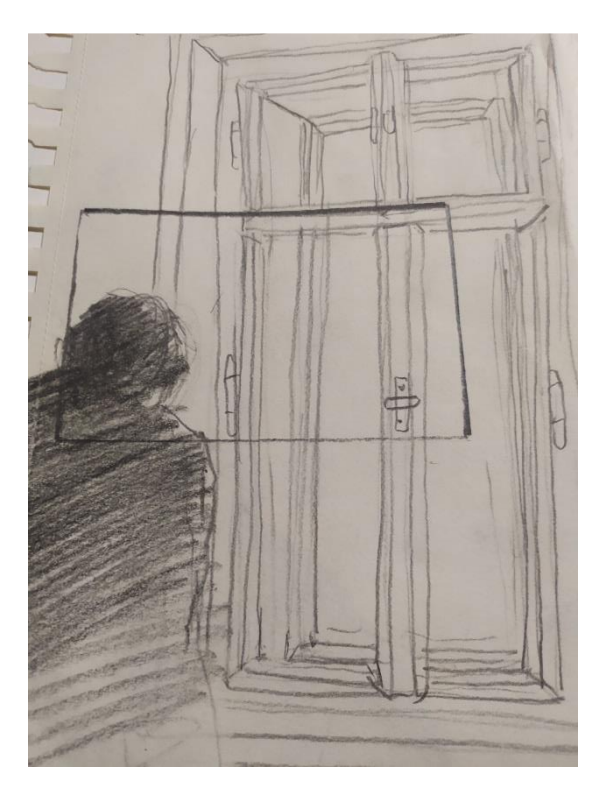

Obrázek 8 – Skica 4 (vlastní foto)

## <span id="page-19-0"></span>**3 Kresba na kámen**

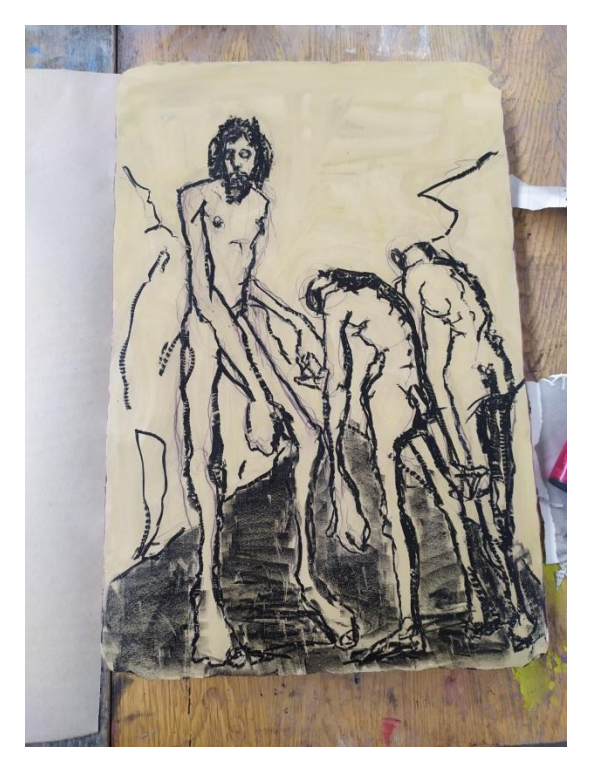

Obrázek 9 - Kresba na kameni 1 (vlastní foto)

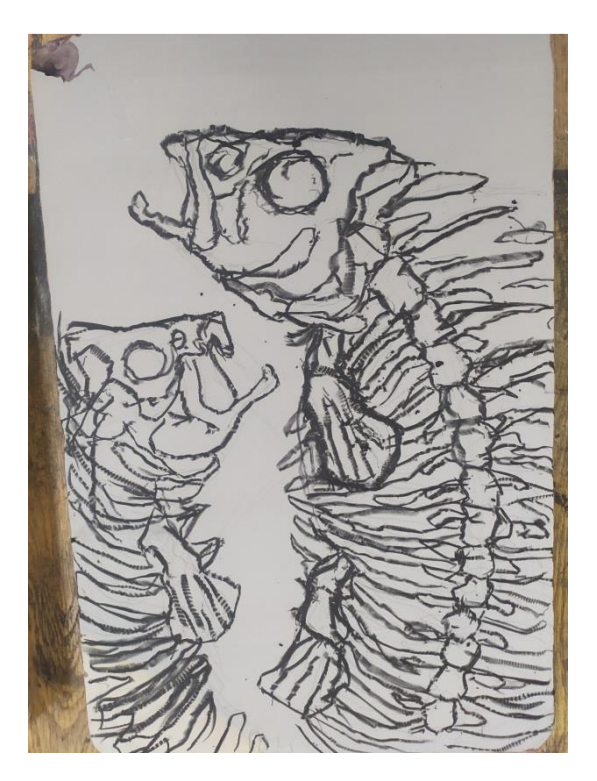

Obrázek 10 - Kresba na kameni 2 (vlastní foto)

## <span id="page-20-0"></span>**4 Podmalby**

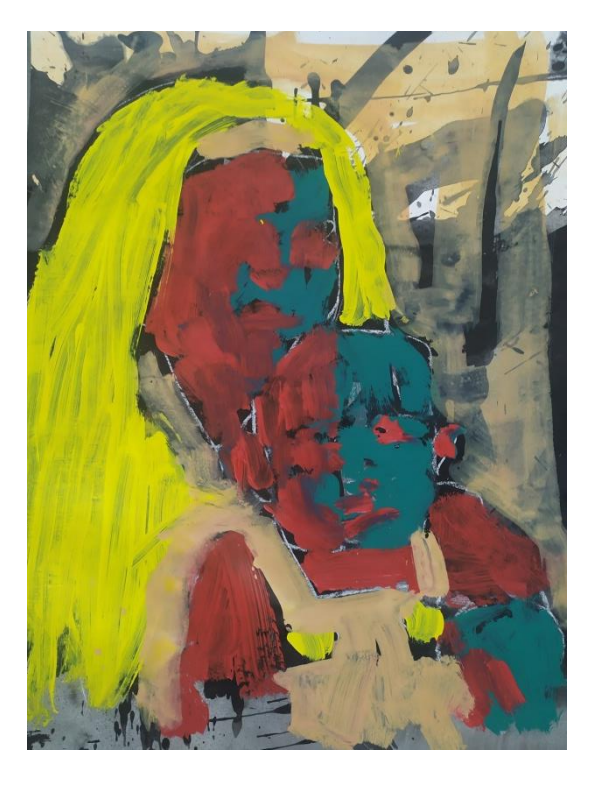

Obrázek 11 - Podmalba 1 (vlastní foto)

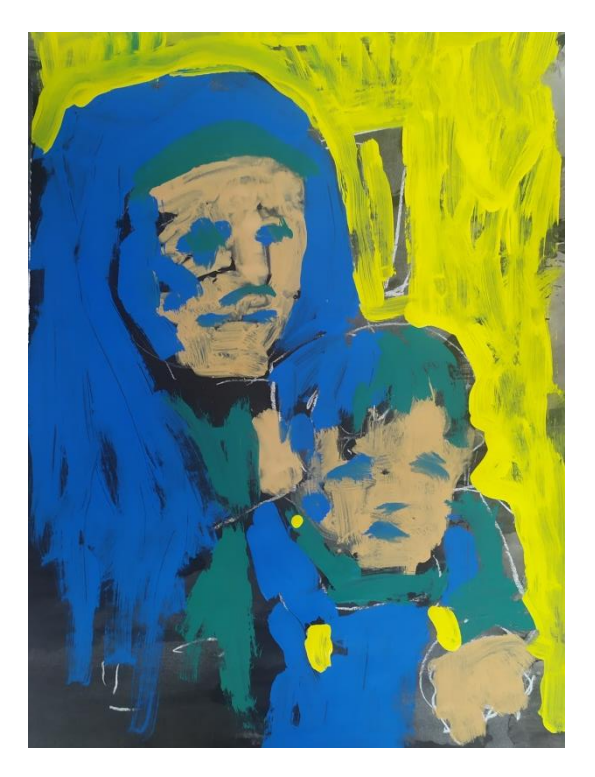

Obrázek 12 - Podmalba 2 (vlastní foto)

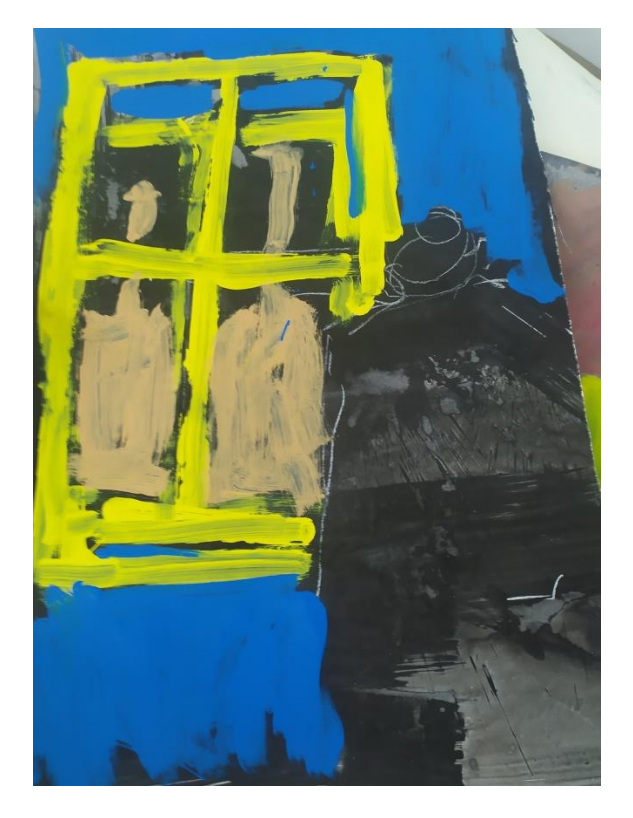

Obrázek 13 - Podmalba 3 (vlastní foto)

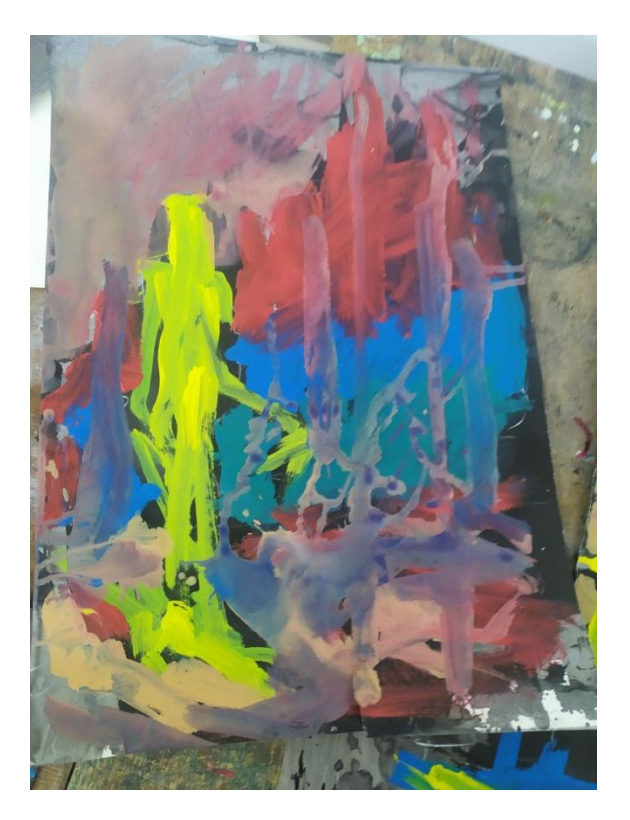

Obrázek 14 - Podmalba 4 (vlastní foto)

## <span id="page-22-0"></span>**5 Průběh tisku**

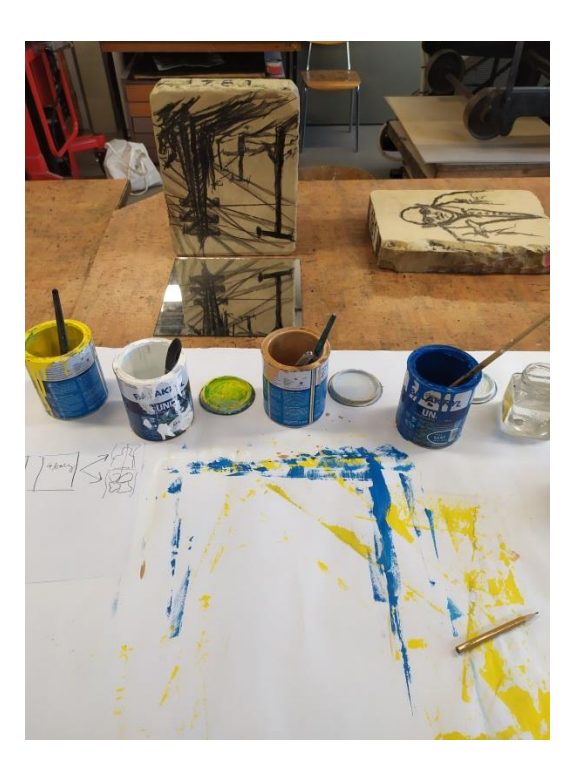

Obrázek 15 – Dokončení podmalby (vlastní foto)

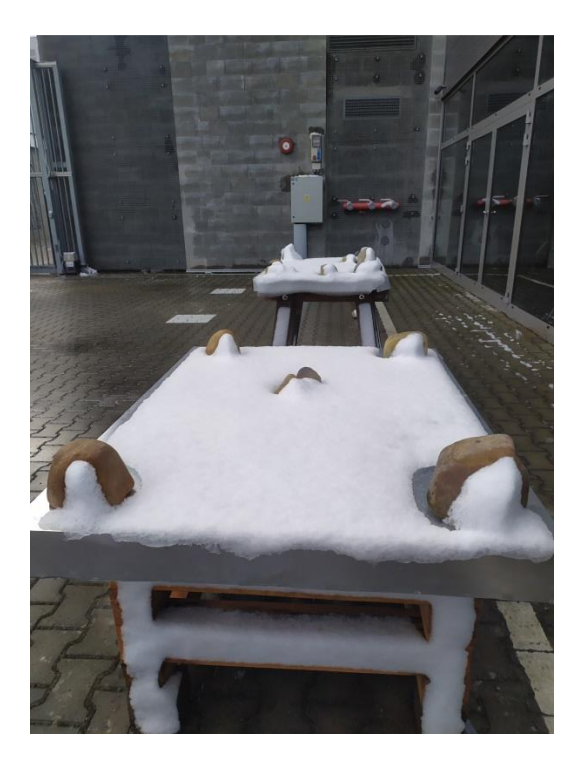

Obrázek 16 - Zasněžený kámen (vlastní foto)

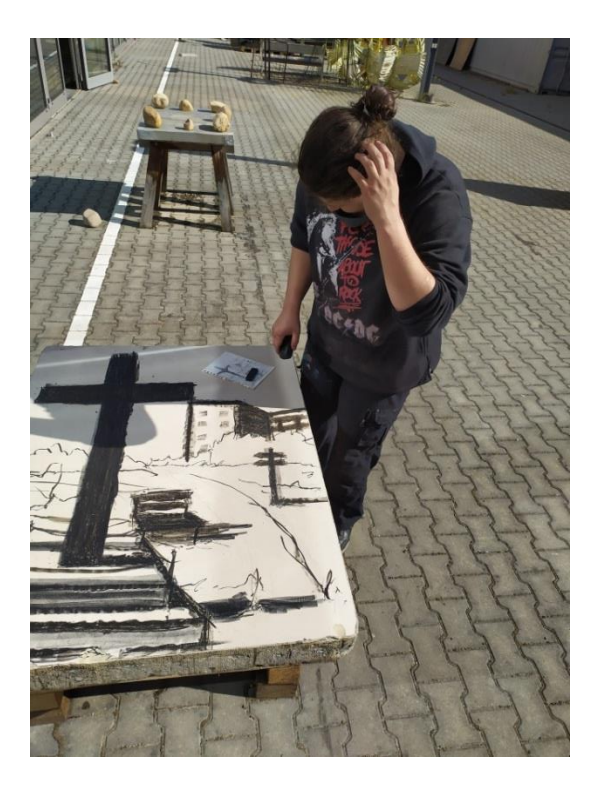

Obrázek 17 – Proces kresby na kámen (vlastní foto)

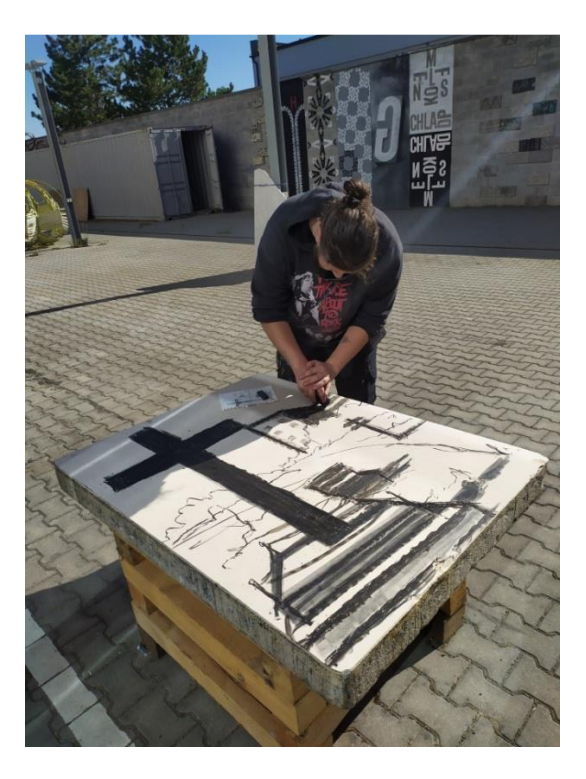

Obrázek 18 – Proces kresby na kámen (vlastní foto)

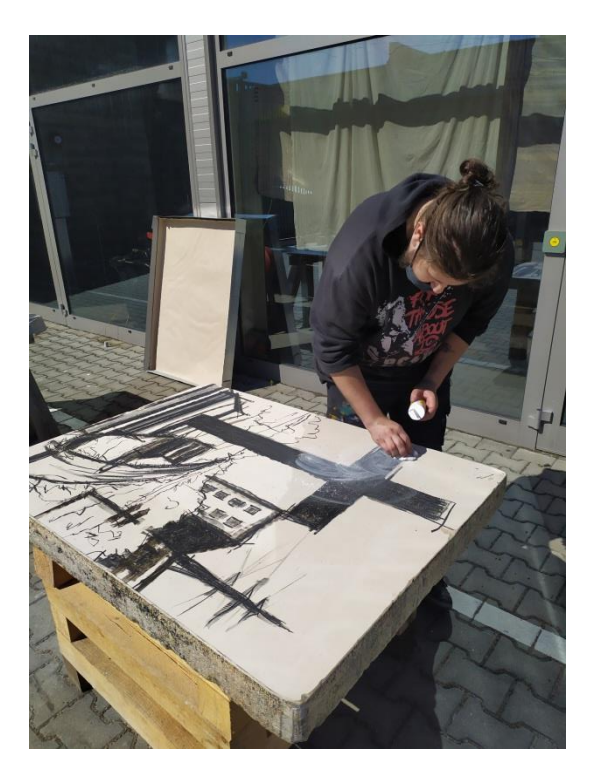

Obrázek 19 – Klouzkování kresby 1 (vlastní foto)

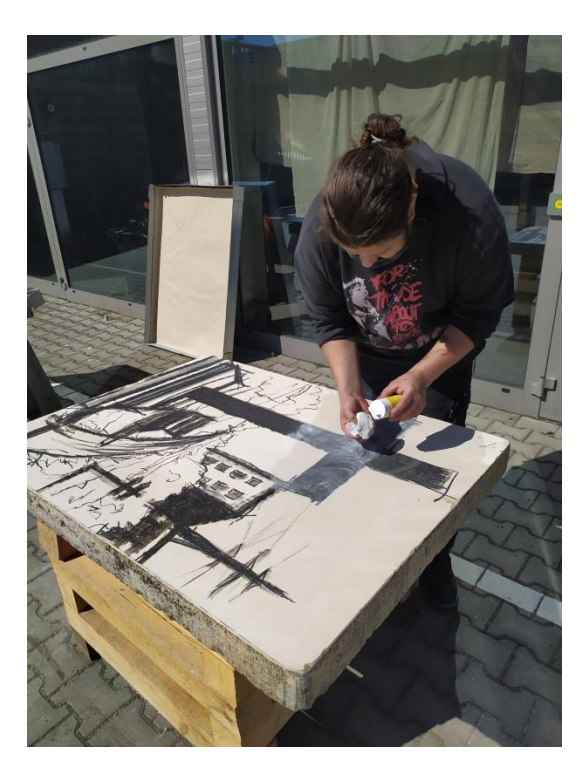

Obrázek 20 – Klouzkování kresby 2 (vlastní foto)

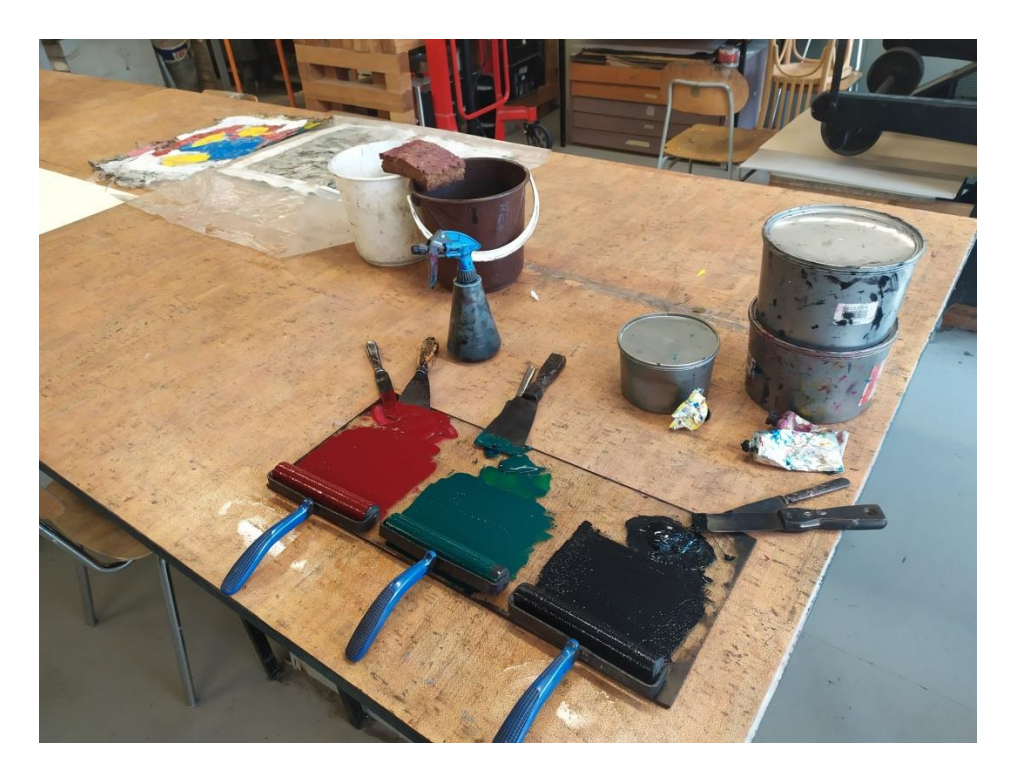

Obrázek 21 – Barva připravená k naválení (vlastní foto)

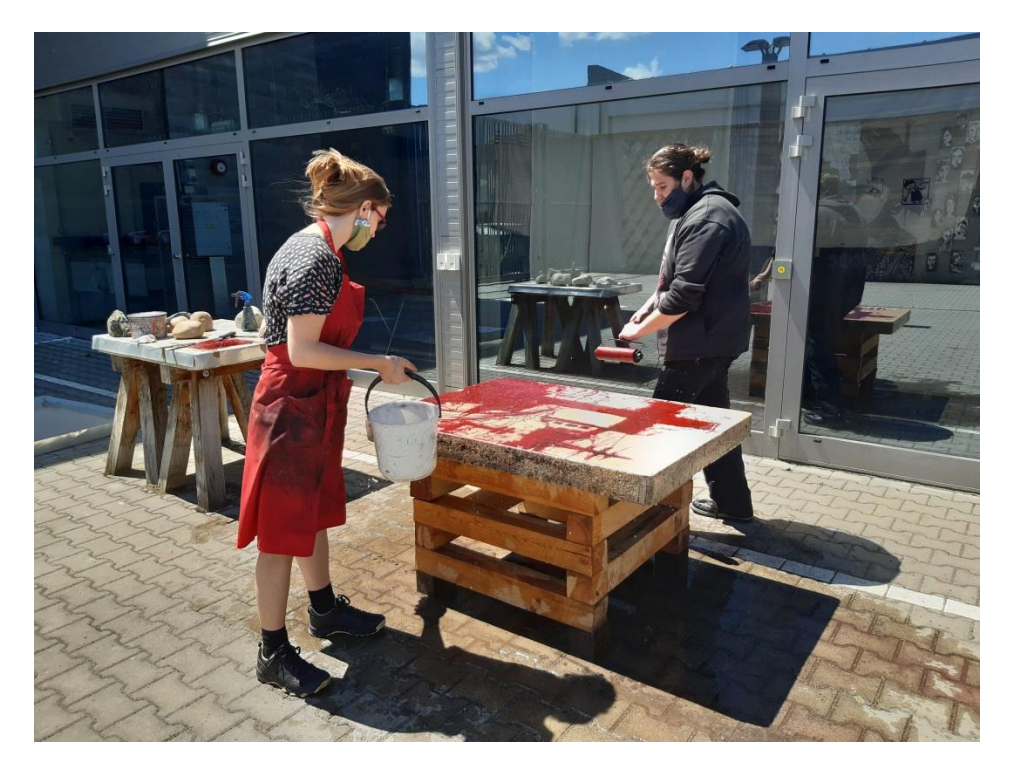

Obrázek 22 – Navalování barvy (vlastní foto)

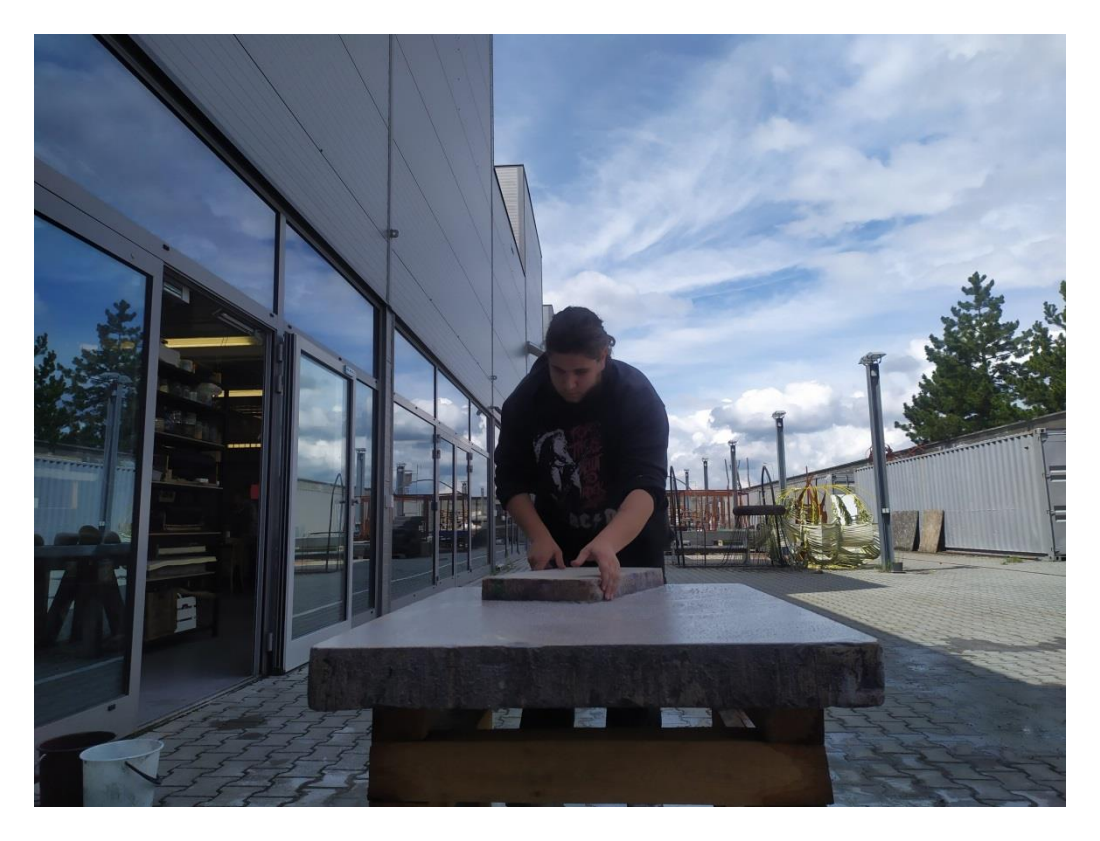

Obrázek 23 – Broušení kamene 1 (vlastní foto)

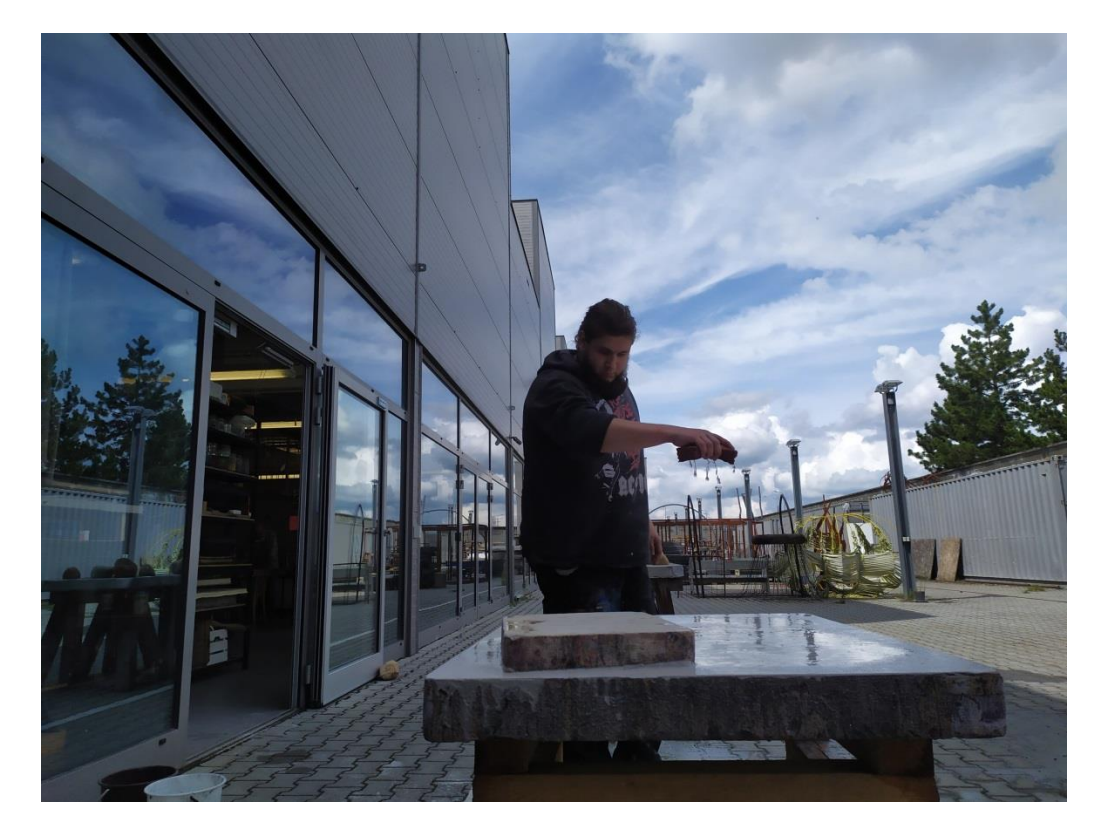

Obrázek 24 – Broušení kamene 2 (vlastní foto)

## <span id="page-27-0"></span>**6 Dokončené ilustrace**

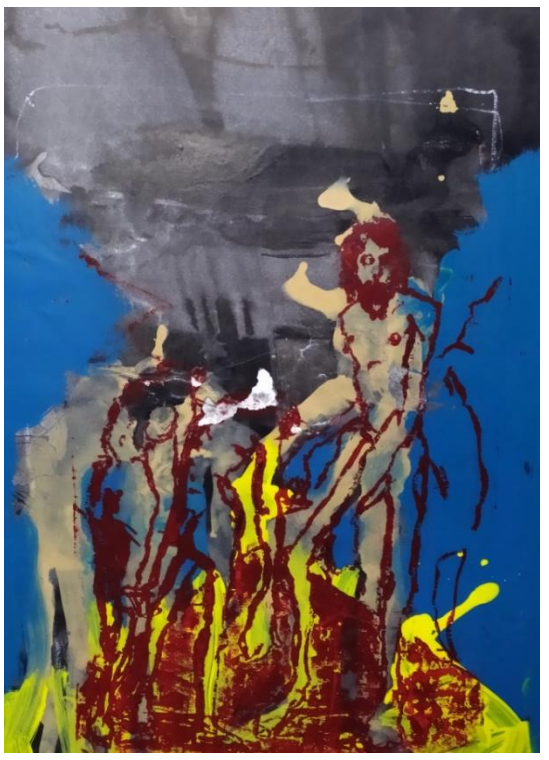

Obrázek 25 – Dokončená ilustrace 1 (vlastní foto)

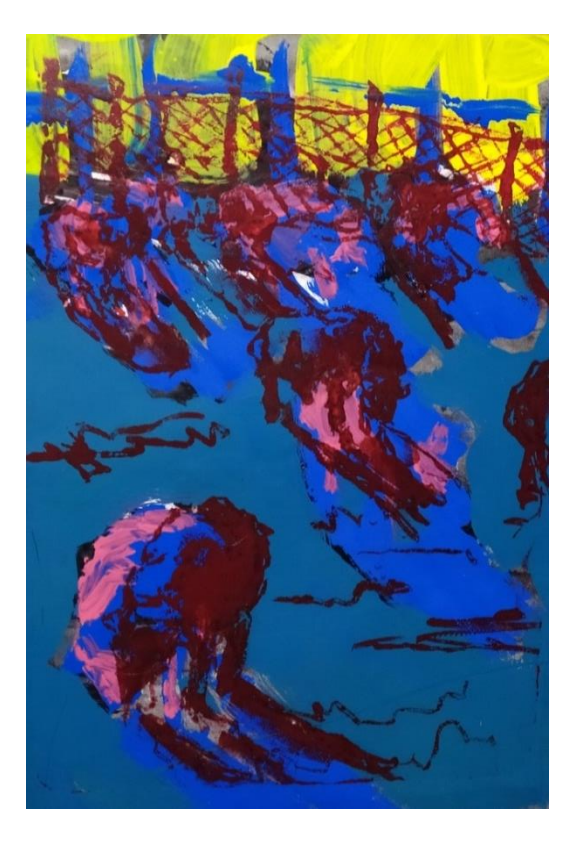

Obrázek 26 – Dokončená ilustrace 2 (vlastní foto)

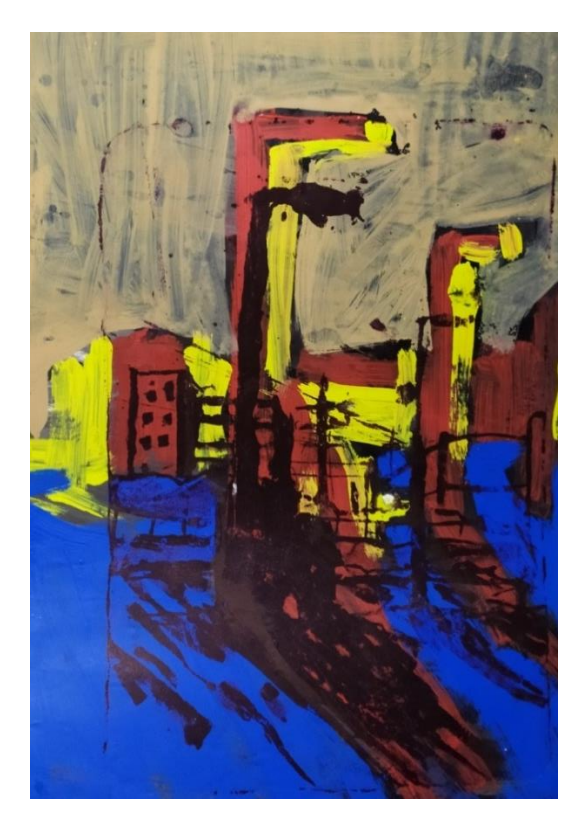

Obrázek 27 – Dokončená ilustrace 3 (vlastní foto)

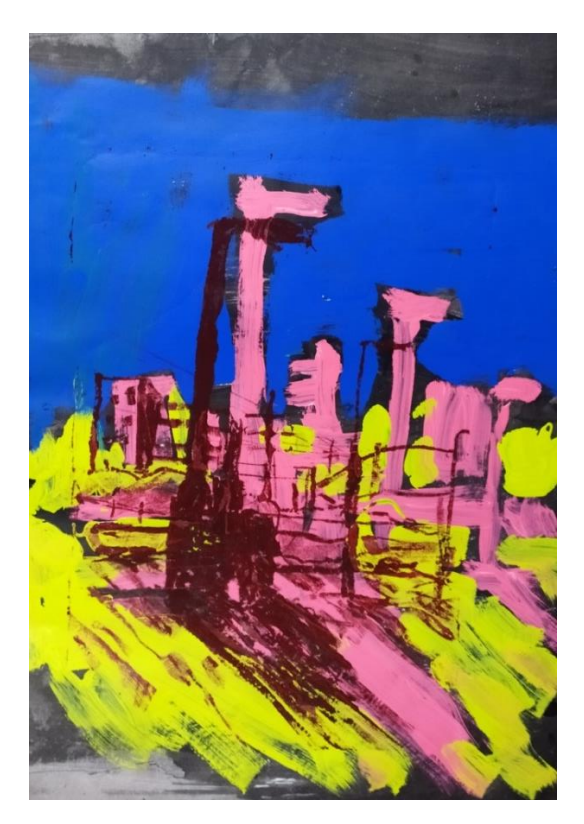

Obrázek 28 – Dokončená ilustrace 4 (vlastní foto)

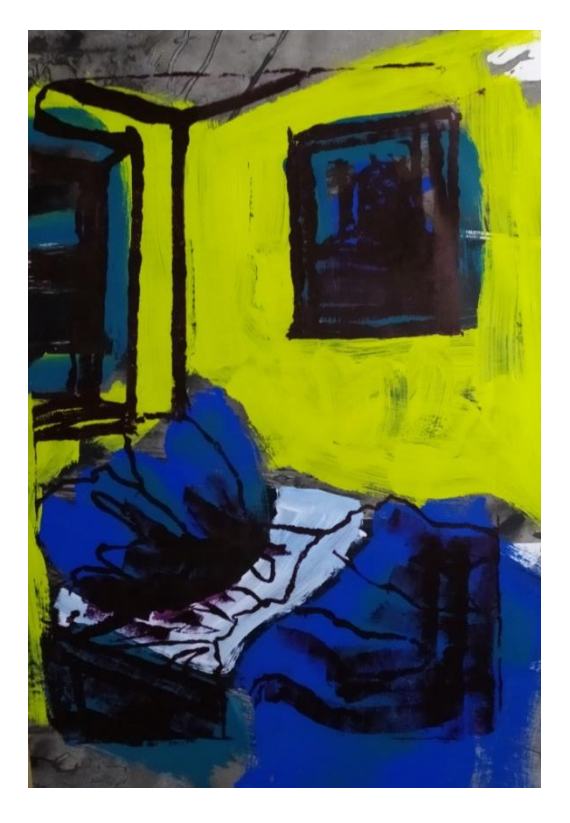

Obrázek 29 – Dokončená ilustrace 5 (vlastní foto)

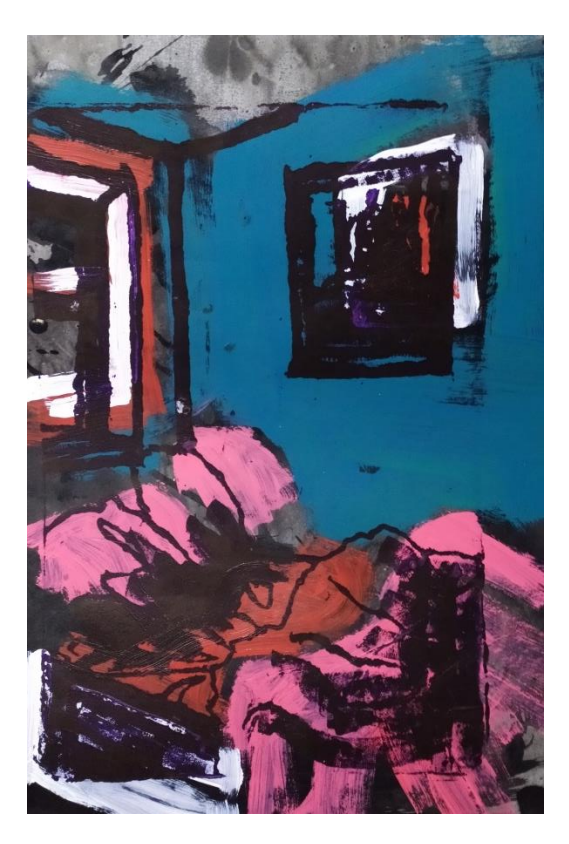

Obrázek 30 – Dokončená ilustrace 6 (vlastní foto)

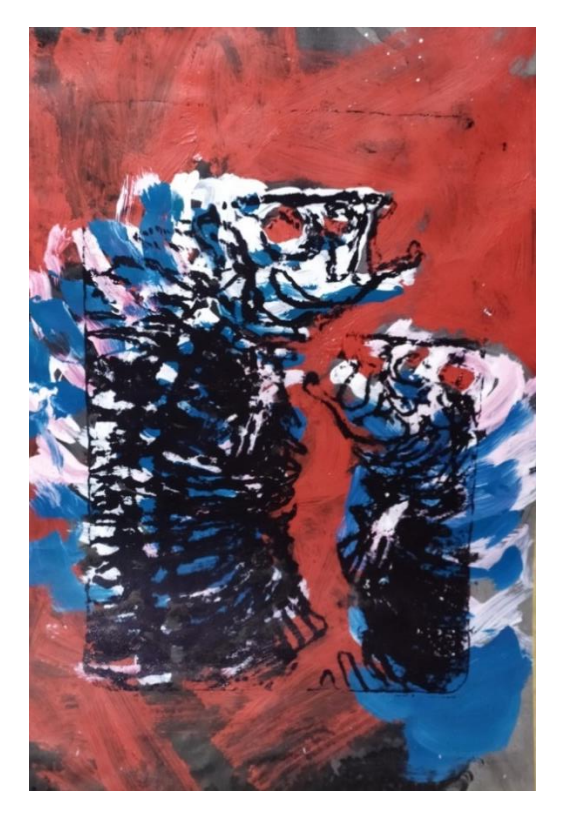

Obrázek 31 – Dokončená ilustrace 7 (vlastní foto)

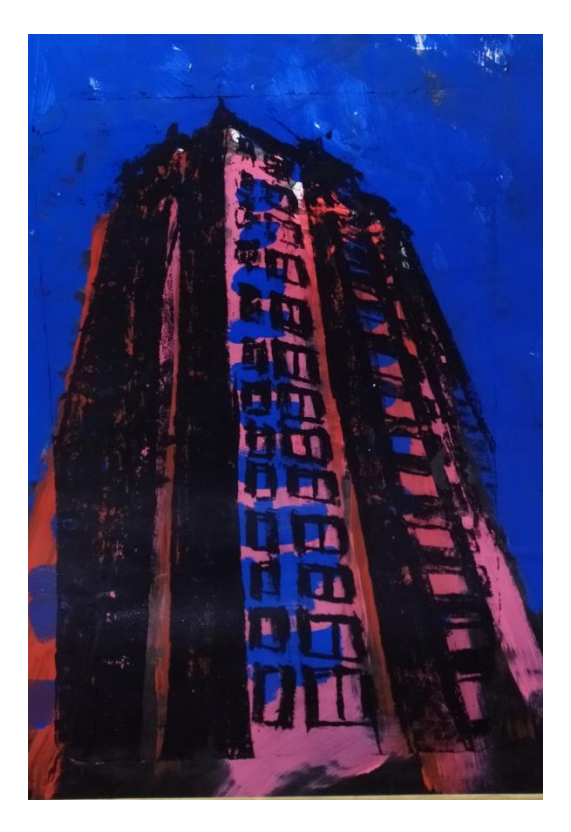

Obrázek 32 – Dokončená ilustrace 8 (vlastní foto)

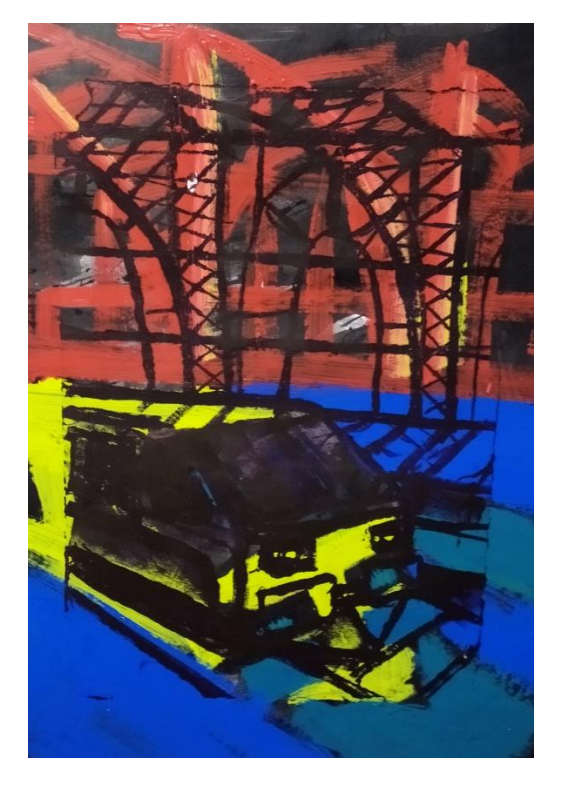

Obrázek 33 – Dokončená ilustrace 9 (vlastní foto)

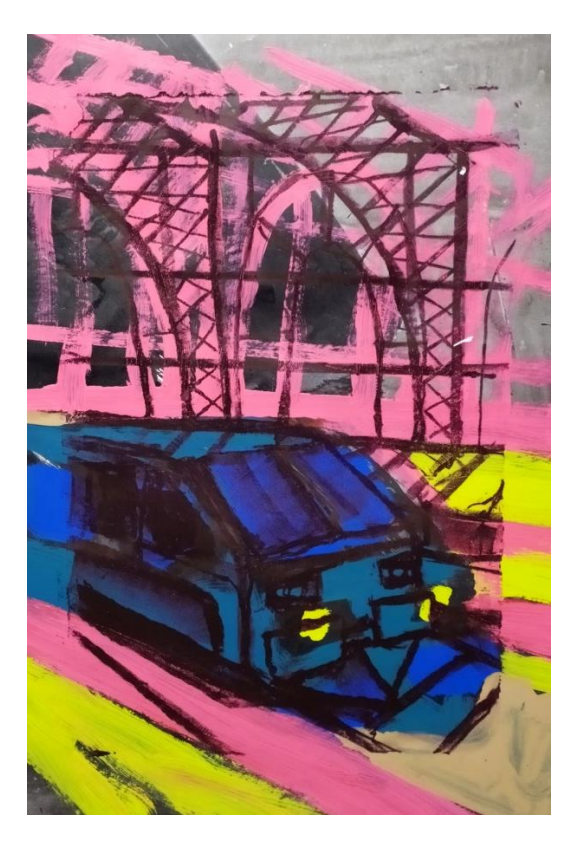

Obrázek 34 – Dokončená ilustrace 10 (vlastní foto)

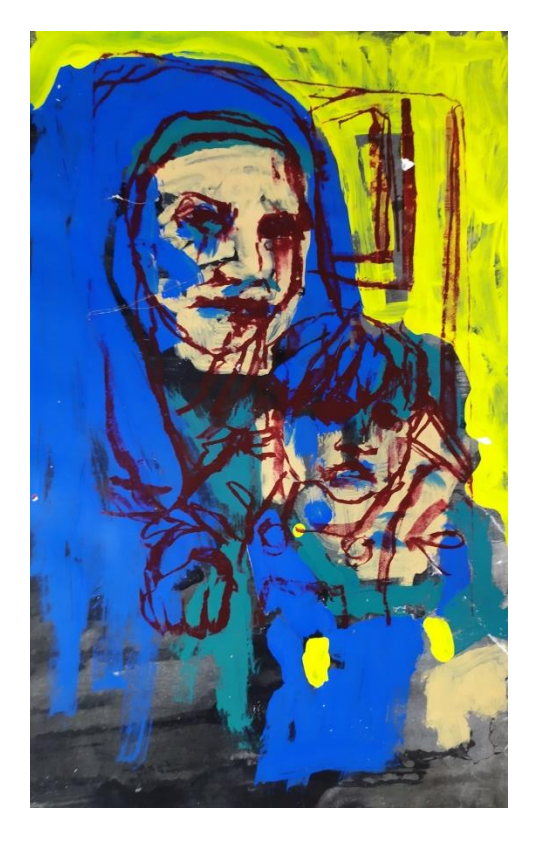

Obrázek 35 – Dokončená ilustrace 11 (vlastní foto)

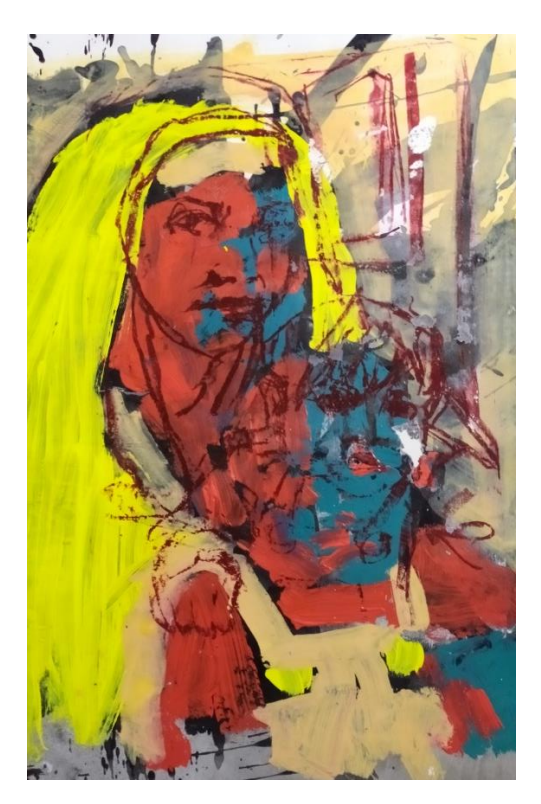

Obrázek 36 – Dokončená ilustrace 12 (vlastní foto)

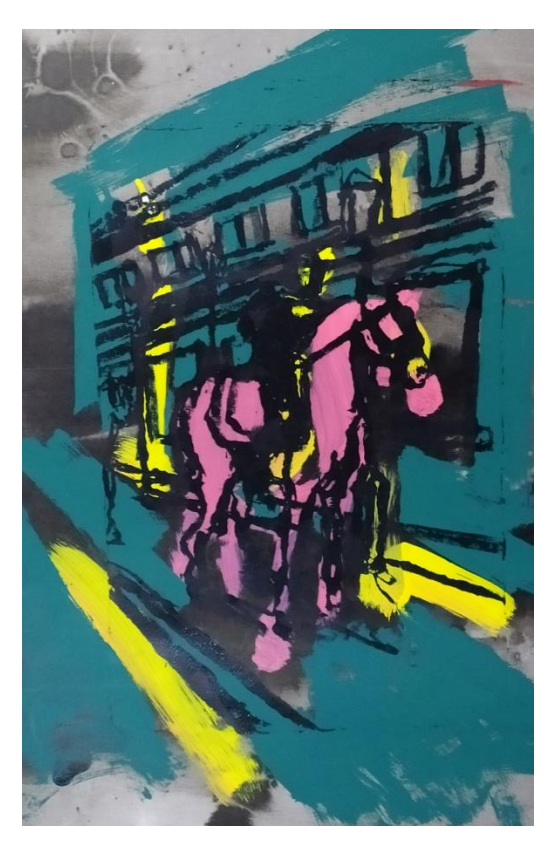

Obrázek 37 – Dokončená ilustrace 13 (vlastní foto)

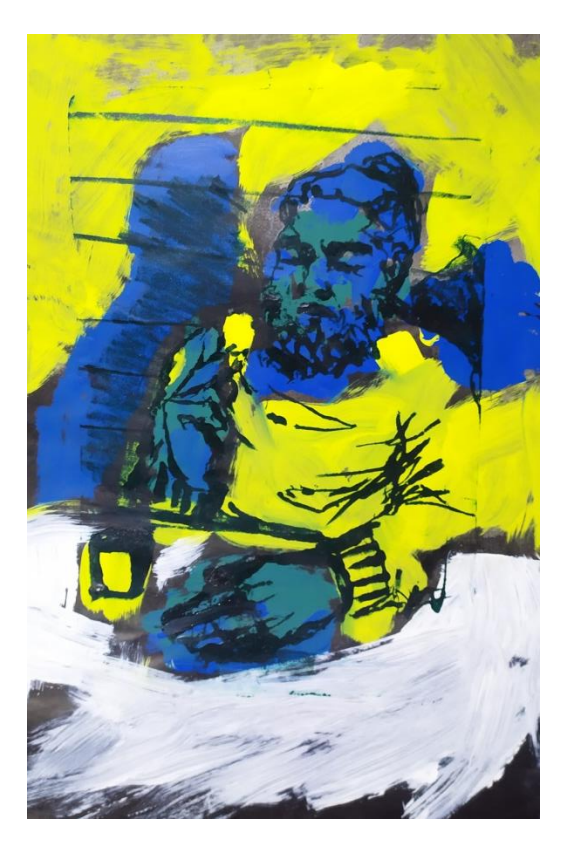

Obrázek 38 – Dokončená ilustrace 14 (vlastní foto)

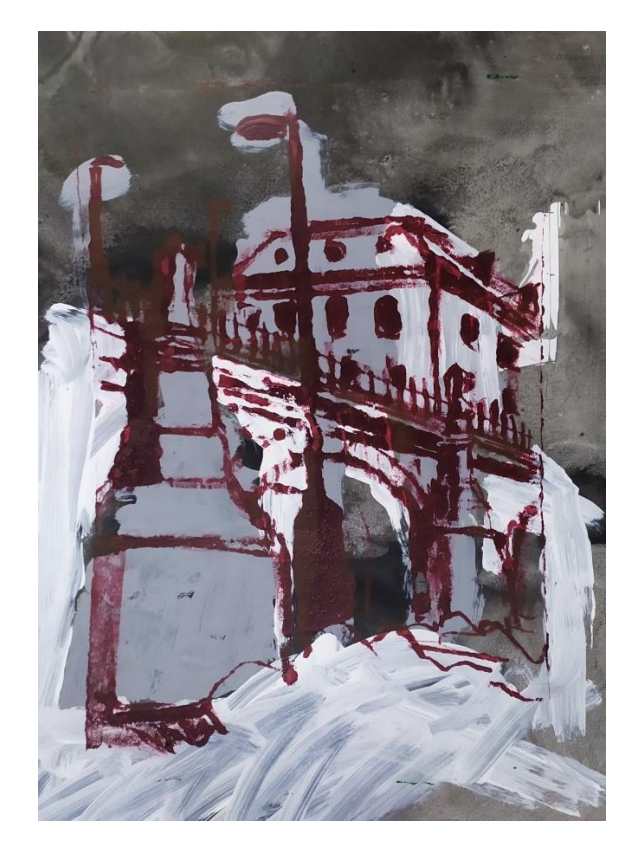

Obrázek 39 – Dokončená ilustrace 15 (vlastní foto)

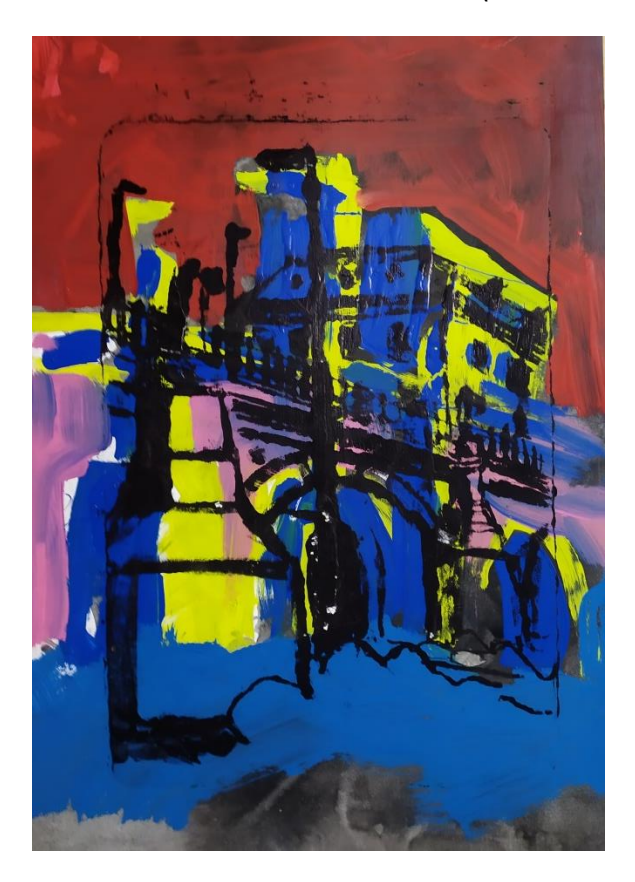

Obrázek 40 – Dokončená ilustrace 16 (vlastní foto)

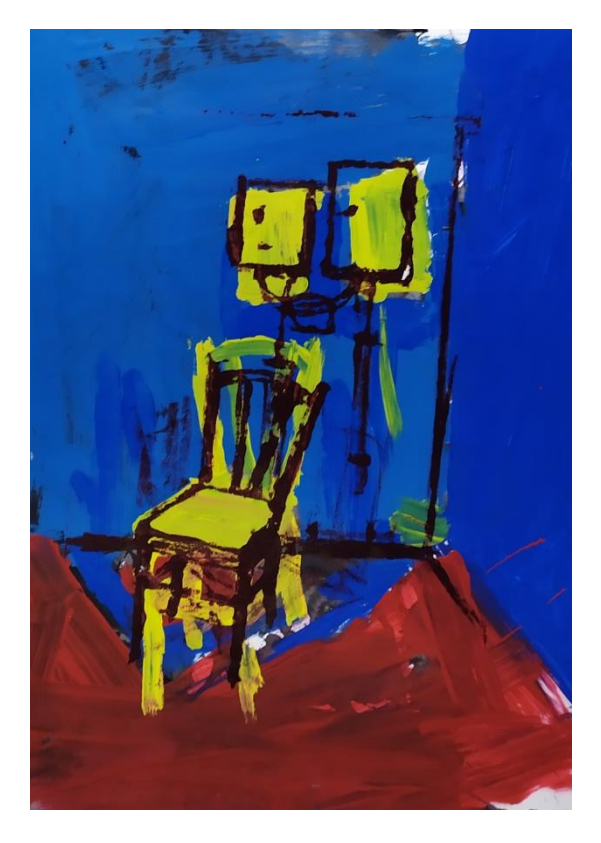

Obrázek 41 – Dokončená ilustrace 17 (vlastní foto)

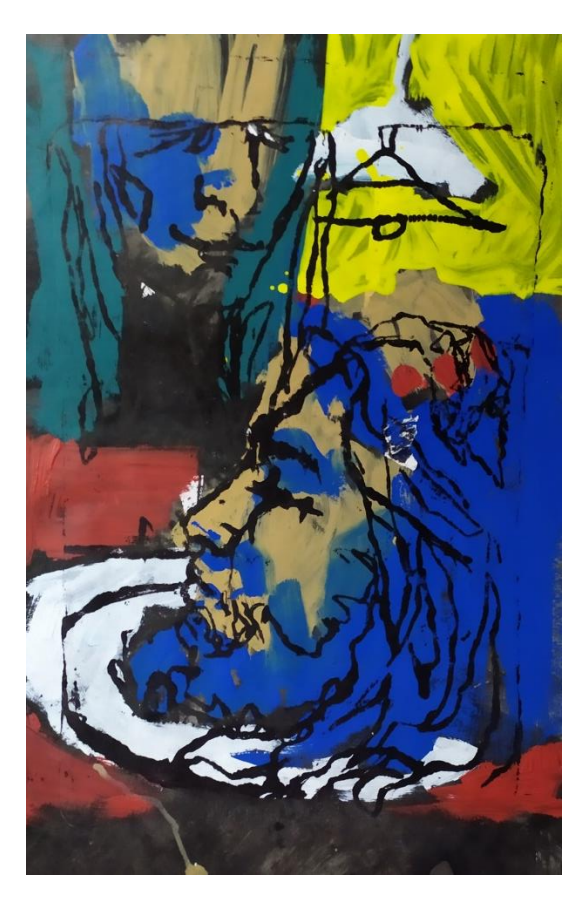

Obrázek 42 – Dokončená ilustrace 18 (vlastní foto)

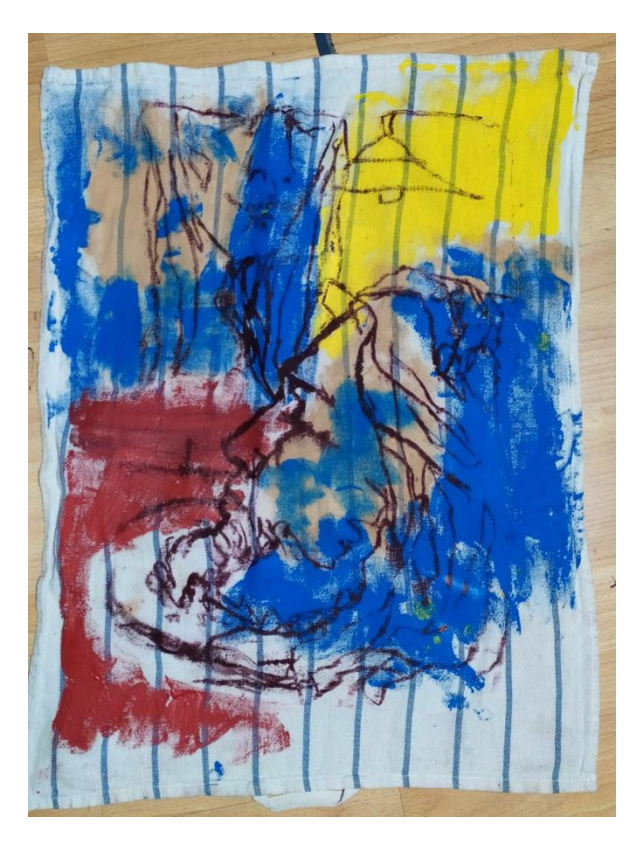

Obrázek 43 – Tisk na utěrku (vlastní foto)

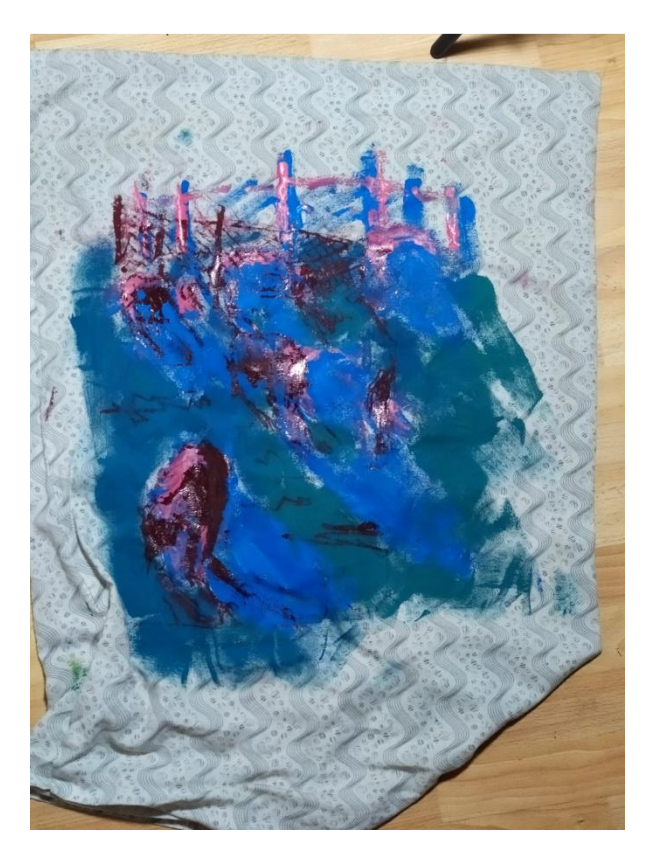

Obrázek 44 – Tisk na prostěradlo (vlastní foto)

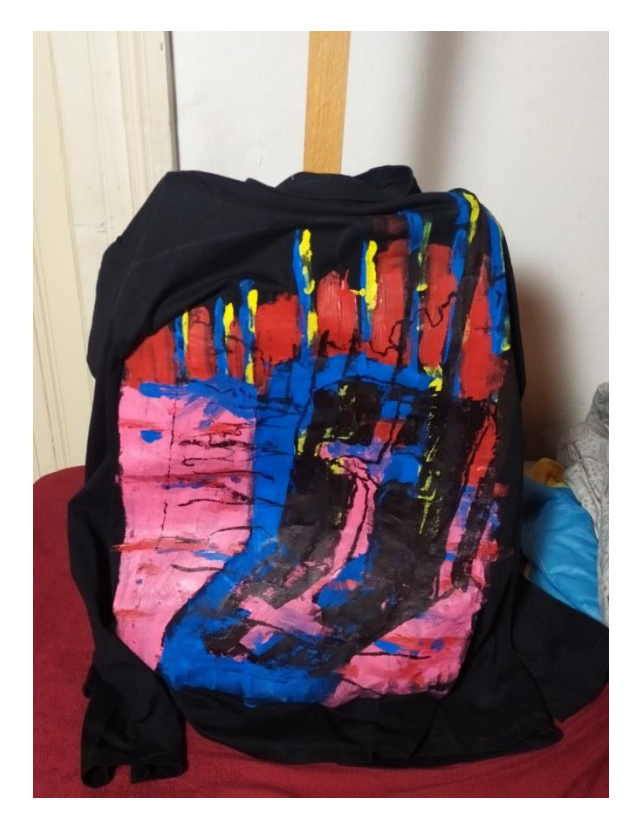

Obrázek 45 – Tisk na triko (vlastní foto)

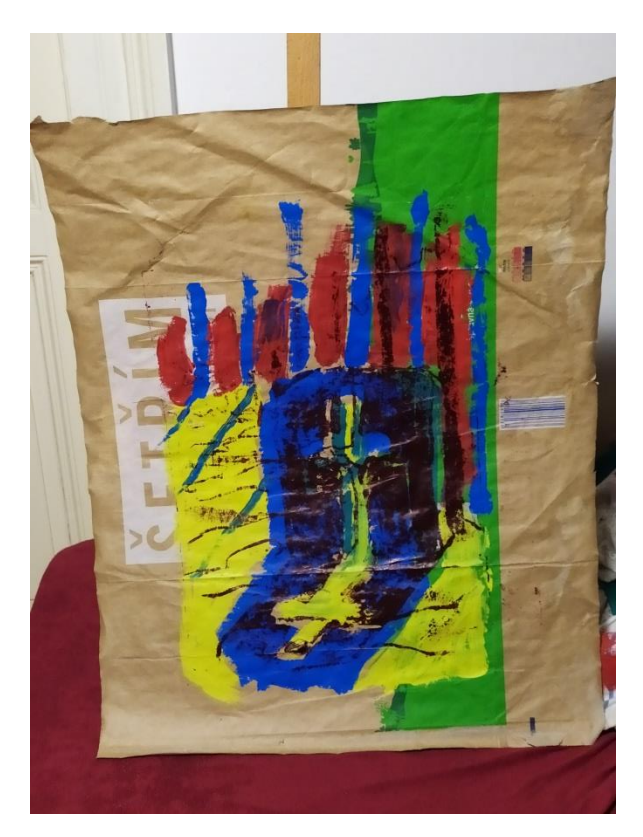

Obrázek 46 – Tisk na papírovou tašku (vlastní foto)

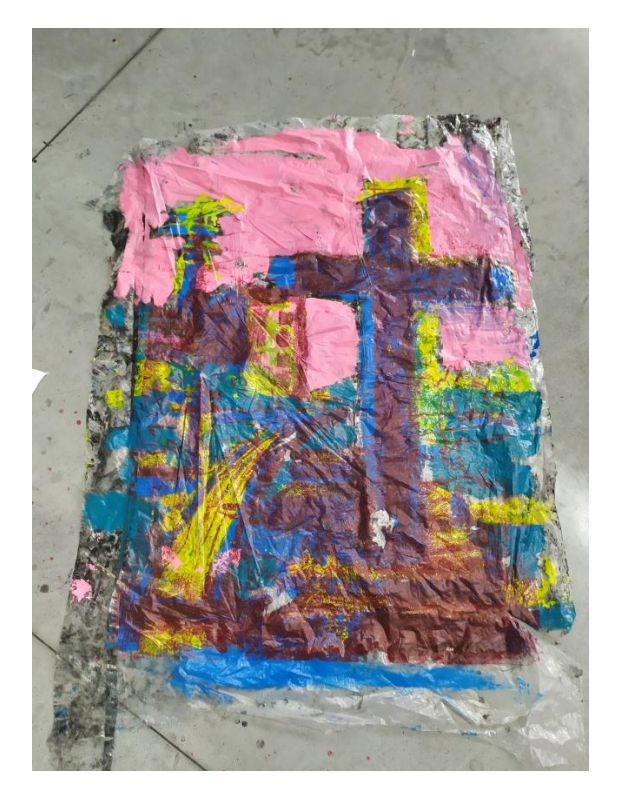

Obrázek 47 – Velkoformátový tisk na folii (vlastní foto)

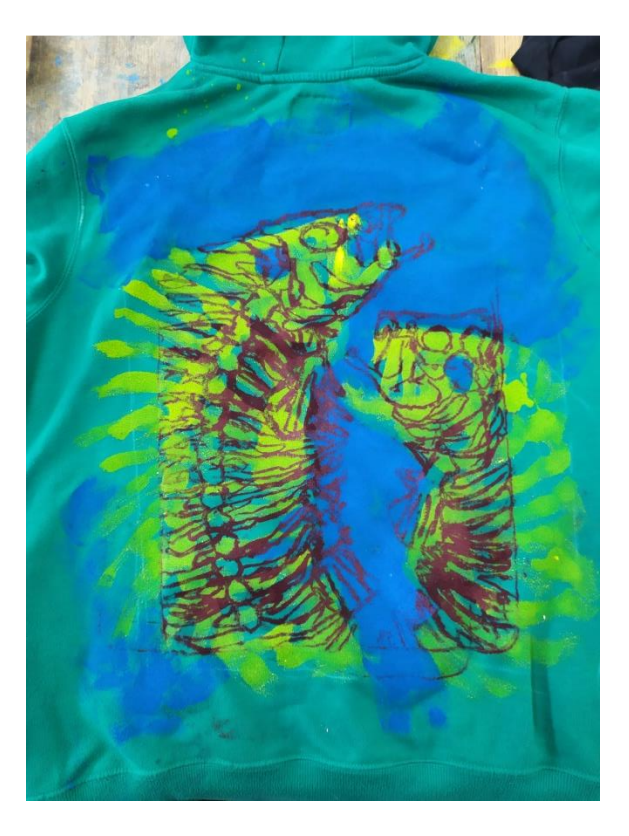

Obrázek 48 – Tisk na mikinu (vlastní foto)

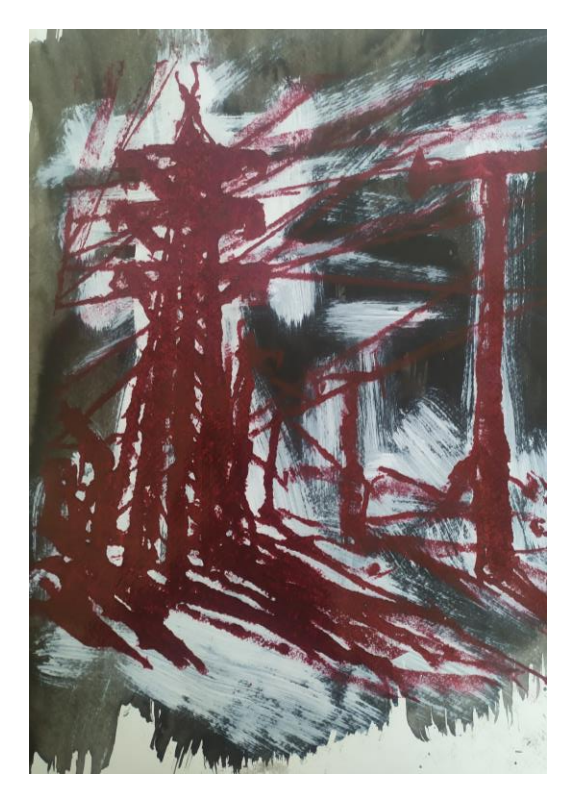

Obrázek 49 – Dokončená ilustrace 19 (vlastní foto)

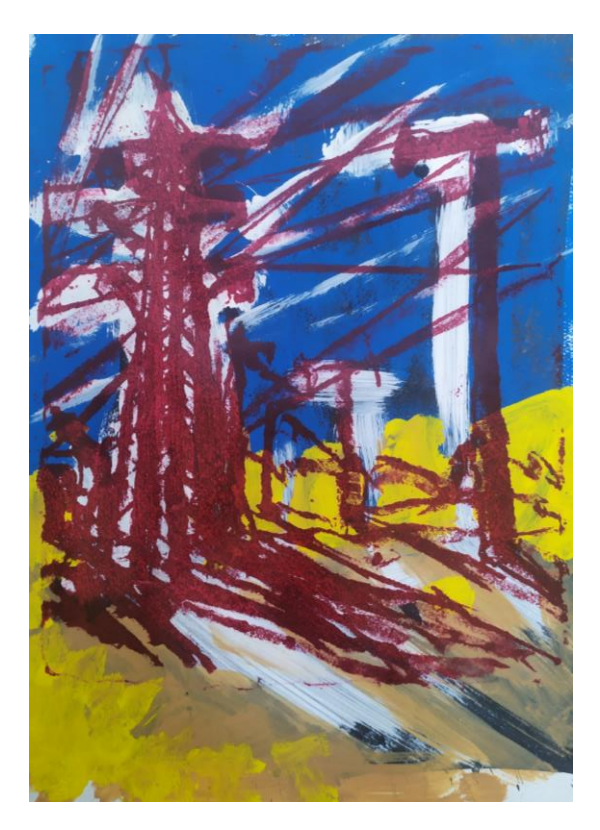

Obrázek 50 – Dokončená ilustrace 20 (vlastní foto)

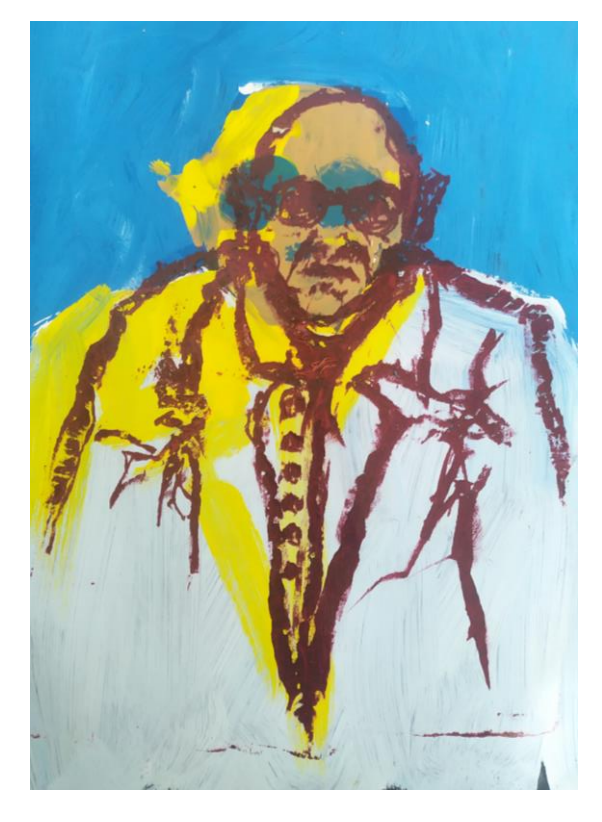

Obrázek 51 – Dokončená ilustrace 21 (vlastní foto)

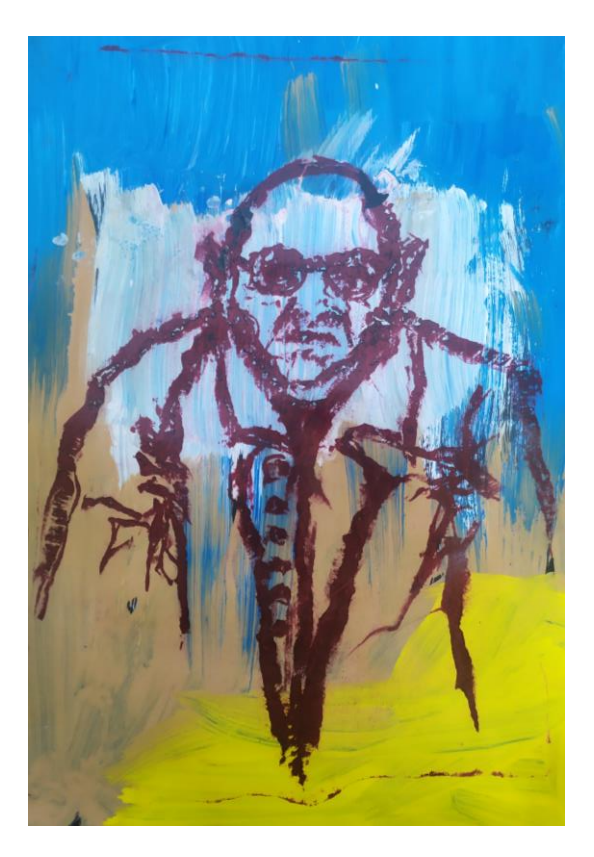

Obrázek 52 – Dokončená ilustrace 22 (vlastní foto)

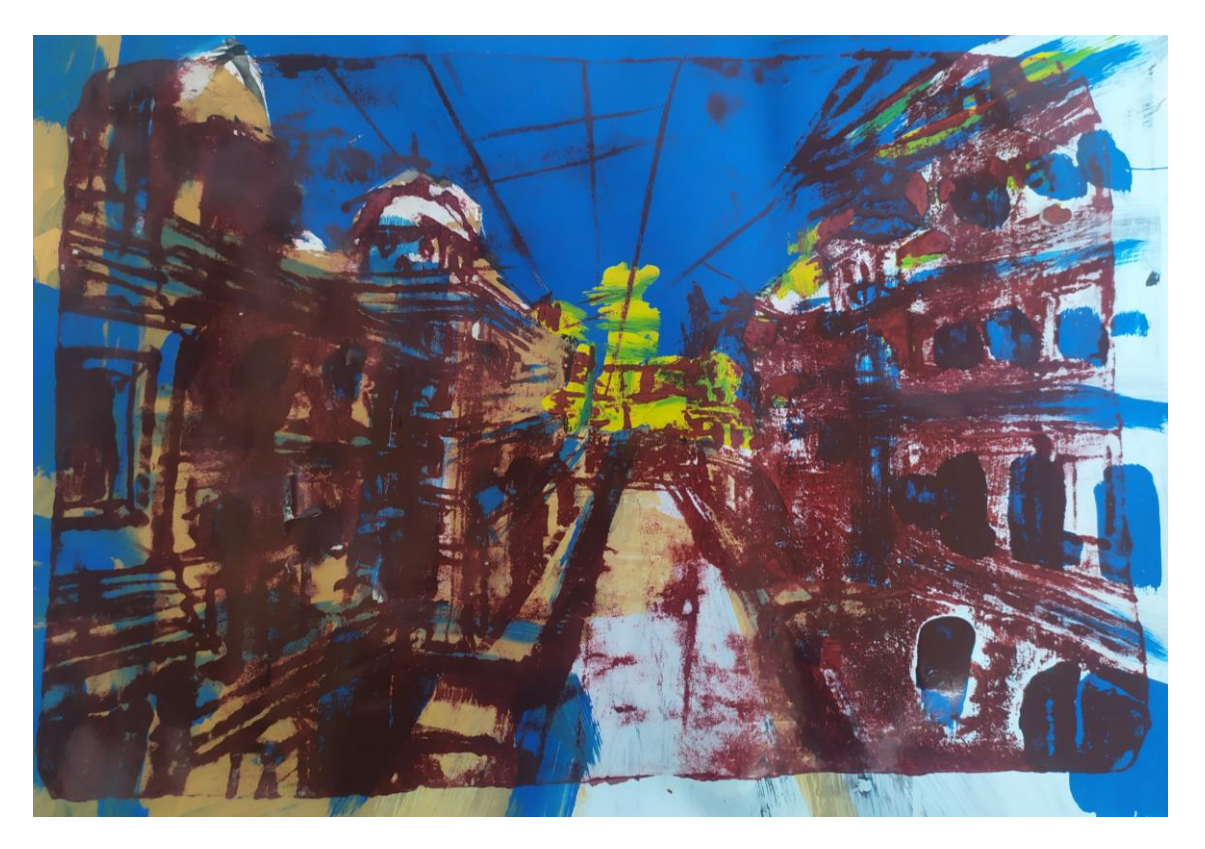

Obrázek 53 – Dokončená ilustrace 23 (vlastní foto)

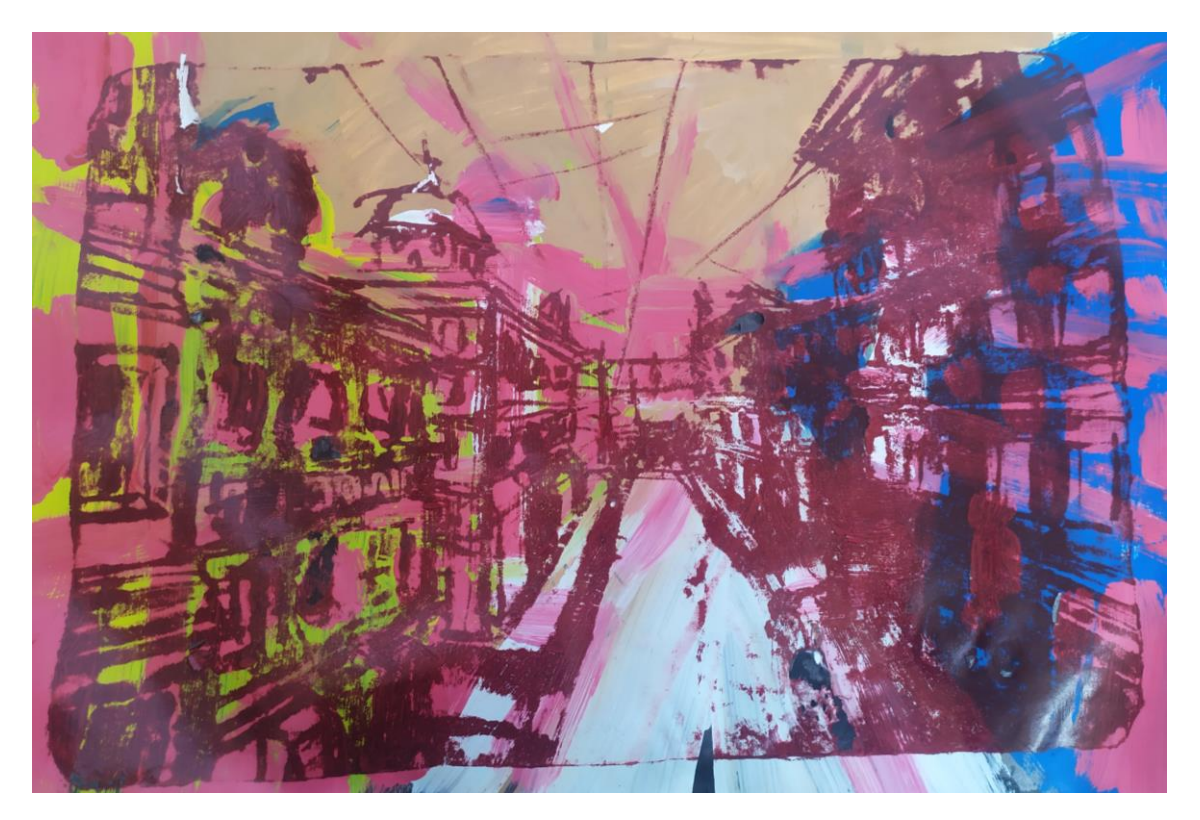

Obrázek 54 – Dokončená ilustrace 24 (vlastní foto)

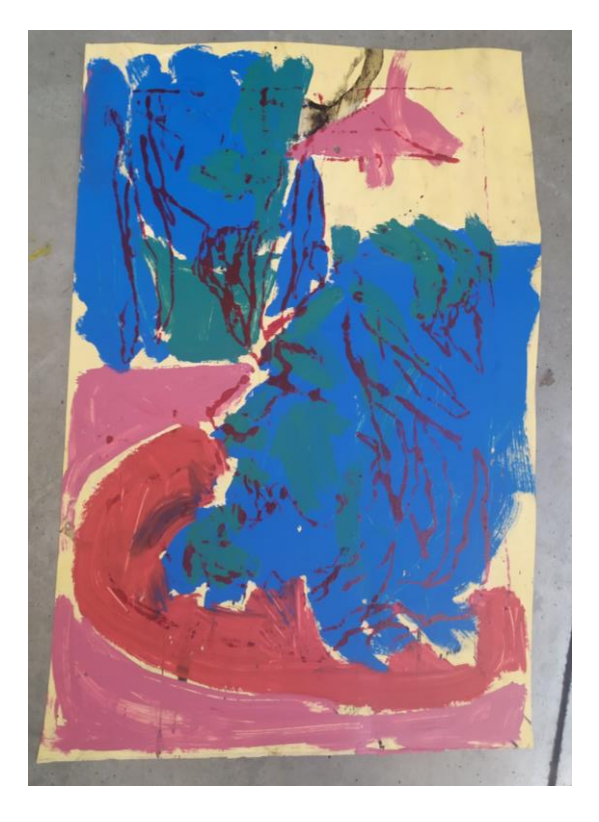

Obrázek 55 – Tisk na linu (vlastní foto)

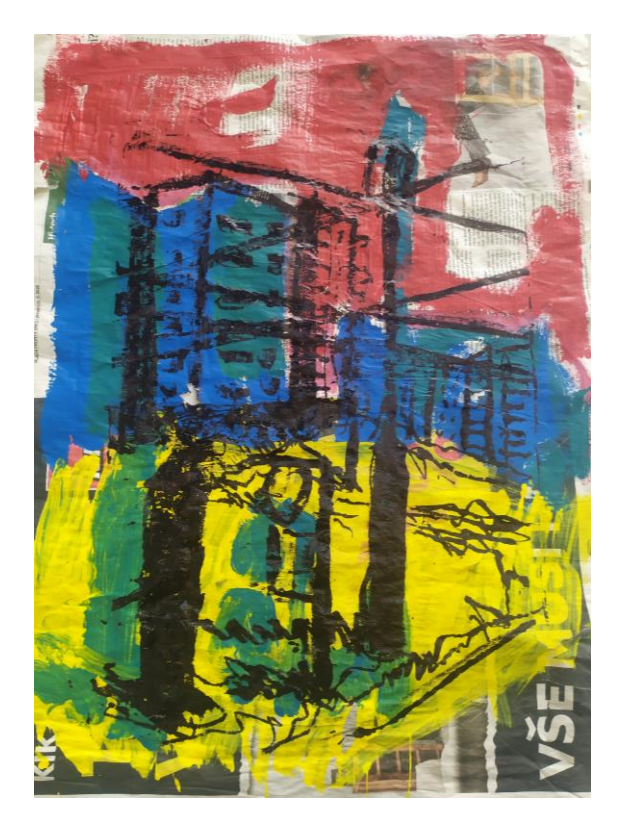

Obrázek 56 – Tisk na noviny (vlastní foto)

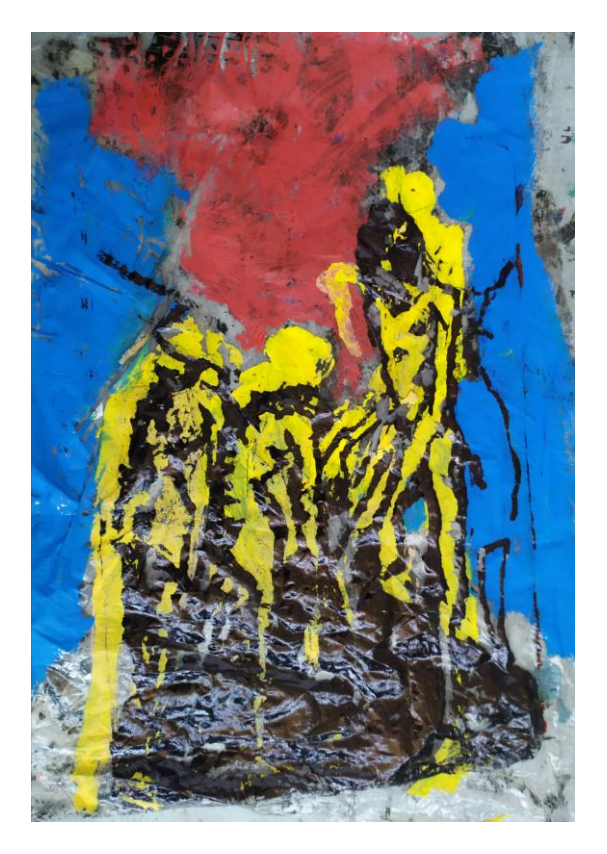

Obrázek 57 – tisk na folii 1 (vlastní foto)

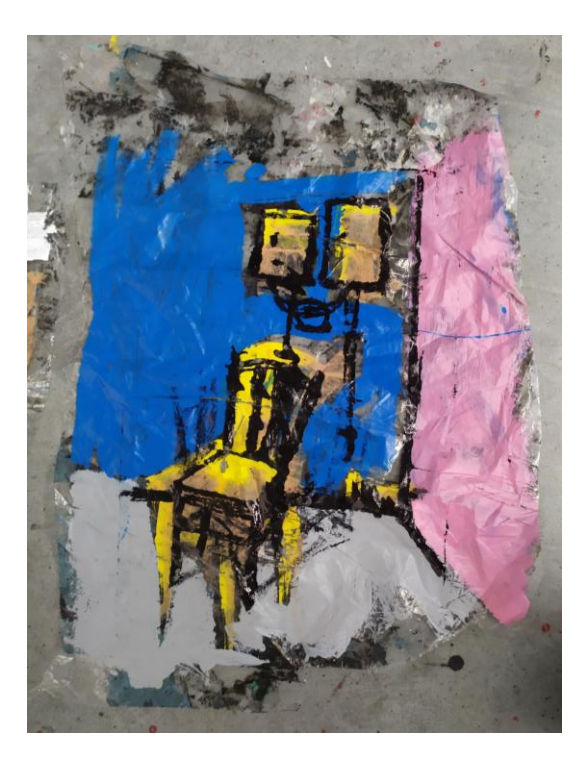

Obrázek 58 – Tisk na folii 2 (vlastní foto)

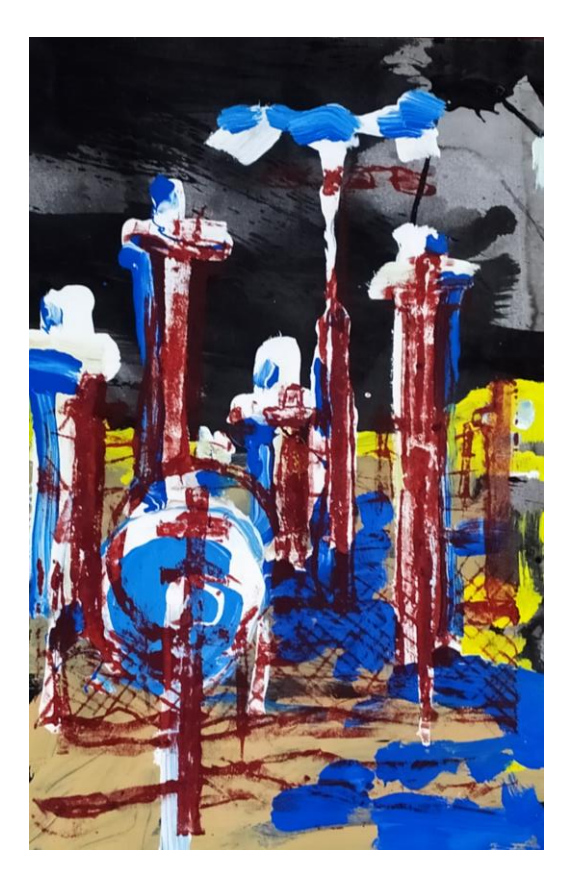

Obrázek 59 – Dokončená ilustrace 25 (vlastní foto)

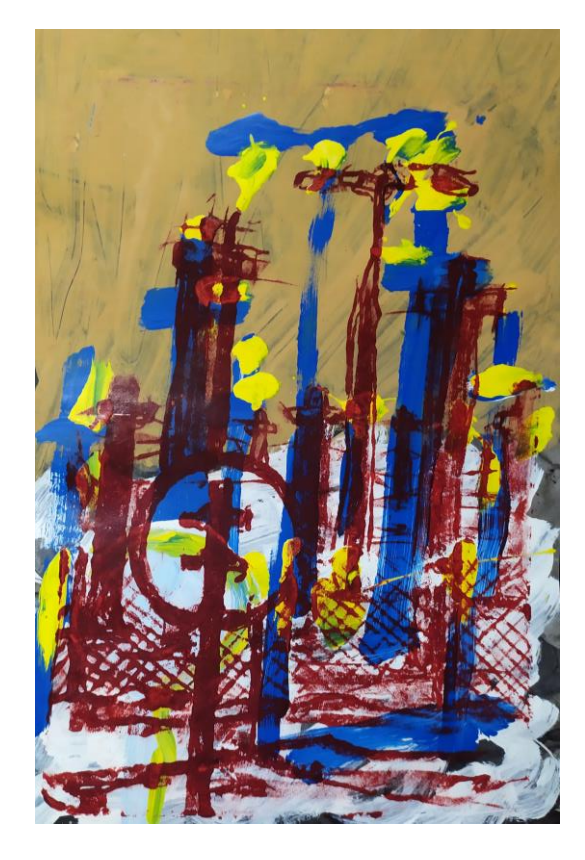

Obrázek 60 – Dokončená ilustrace 26 (vlastní foto)